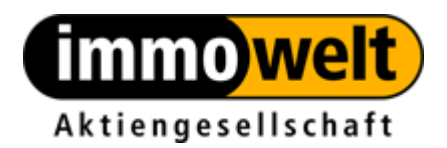

# **Immowelt API Dokumentation**

Der Anbieter verpflichtet sich, mit Einbindung der Daten in den eigenen Internetauftritt an geeigneter Stelle den Vermerk "[Immobilien-](http://www.immowelt.de/)Daten bereitgestellt von [immowelt.de](http://www.immowelt.de/)" hinzuzufügen und diesen mit www.immowelt.de zu verlinken.

> Version 3.1.0 Mittwoch, 25. März 2015

## **Inhaltsverzeichnis**

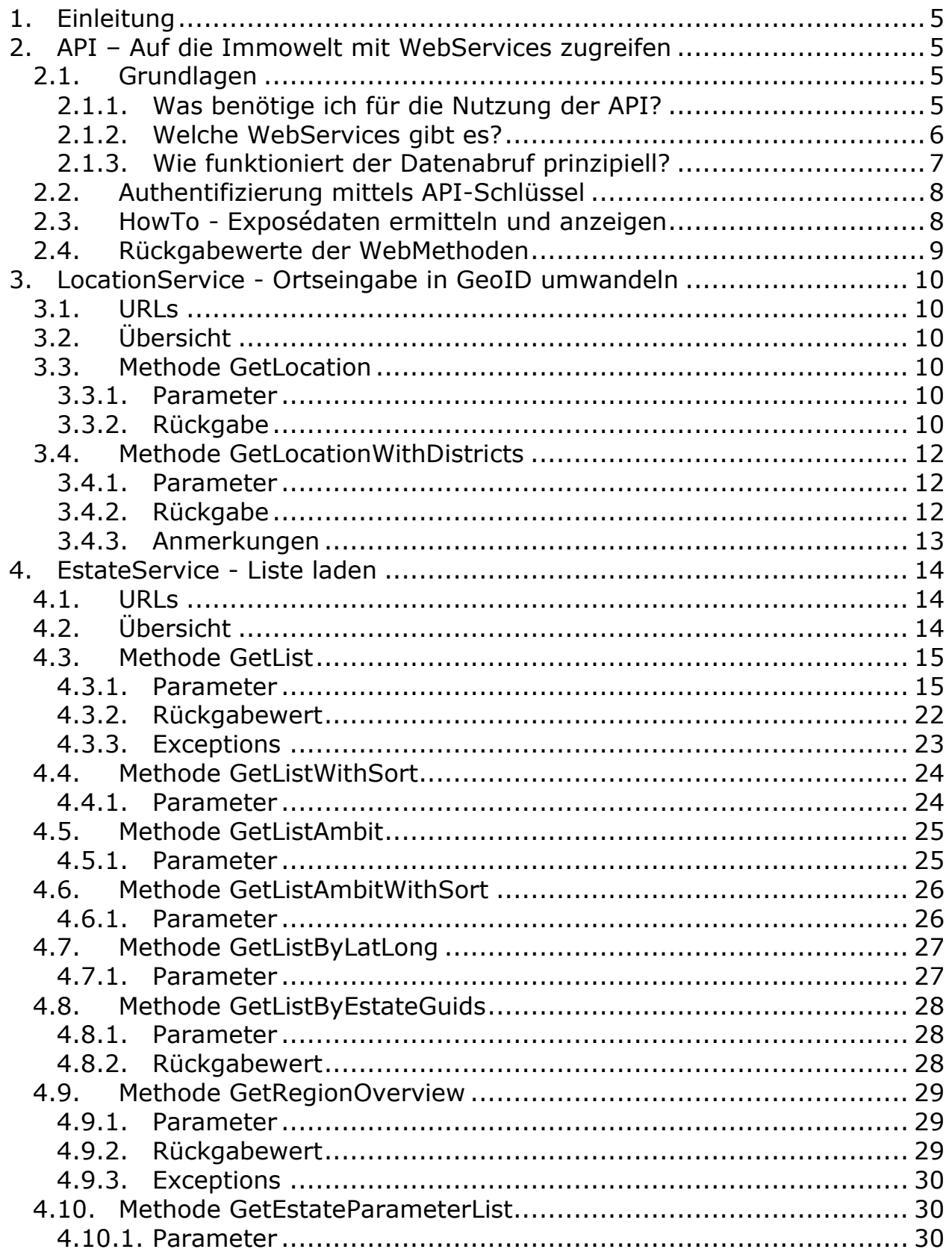

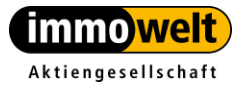

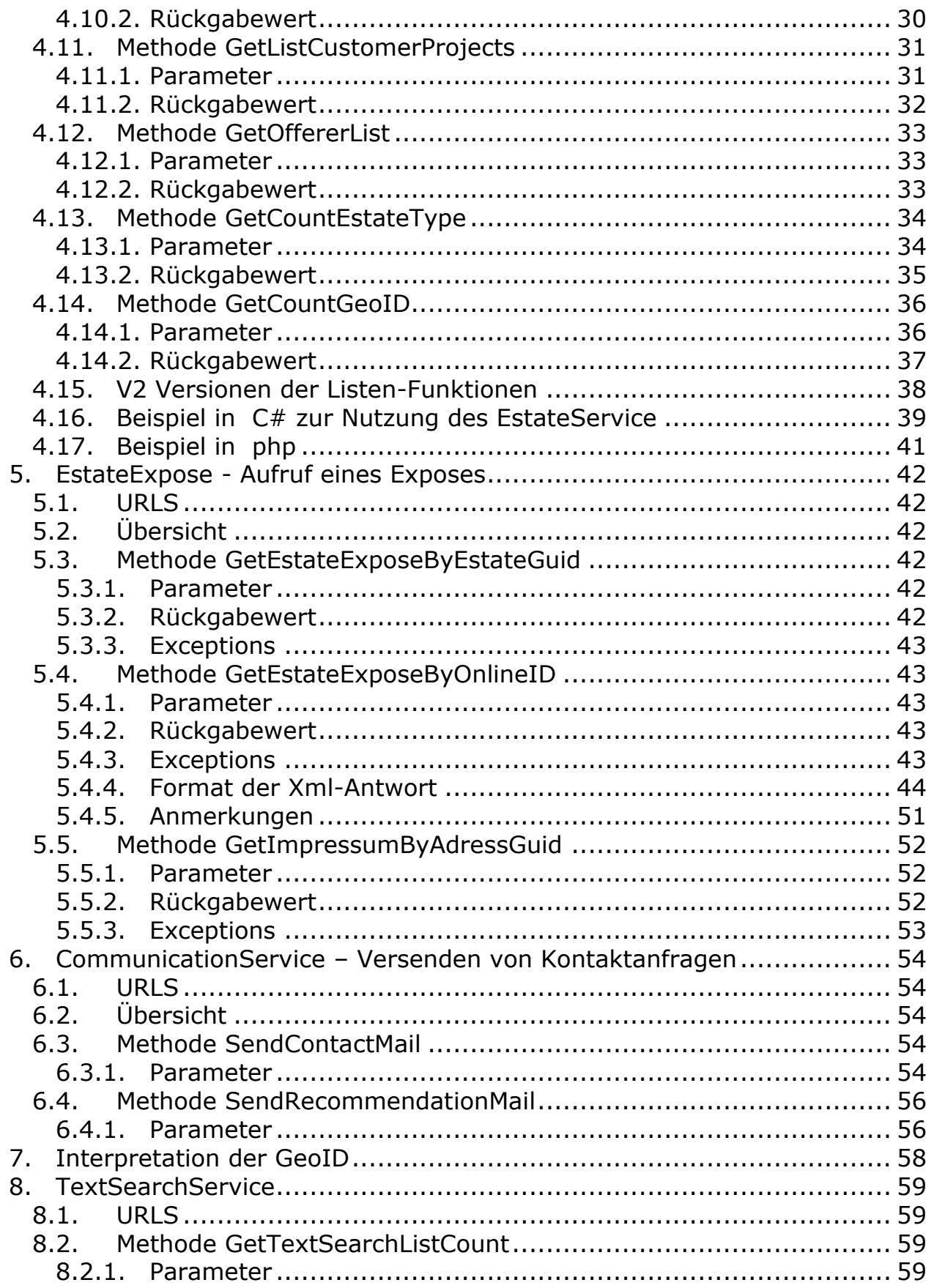

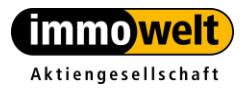

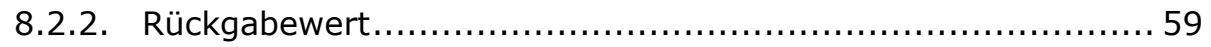

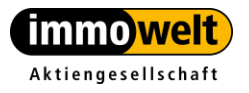

Tel. +49 911 520 25-20 Fax +49 911 520 25-25

### <span id="page-4-0"></span>**1. Einleitung**

Die Immowelt stellt Ihnen über verschiedene WebServices eine Standard API zur Verfügung, über die Sie die Immobiliensuche und –anzeige in Ihr bestehendes System sehr einfach integrieren können.

Über diese API erhalten Sie Zugriff auf die Geoinformationen sowie das Immobilienangebot der Immowelt. Für die Verwendung innerhalb Ihrer Applikation ist ein bestimmtes Vorgehen (siehe [2.1.3\)](#page-6-0) beim Abruf der Daten empfehlenswert. Als Ergebnis der API-Aufrufe erhalten Sie die entsprechenden Rohdaten, die Sie nach Ihren Wünschen und Anforderungen in Ihrer Anwendung präsentieren können.

Die Immowelt API ist sprachenunabhängig konzipiert, d. h. Sie können mit jeder Programmiersprache diese API nutzen. Für die Kommunikation zwischen Ihrem System und der Immowelt API werden XML-Nachrichten verwendet. Diese Nachrichten werden über http versendet.

## <span id="page-4-2"></span><span id="page-4-1"></span>**2. API – Auf die Immowelt mit WebServices zugreifen**

### *2.1. Grundlagen*

### **2.1.1. Was benötige ich für die Nutzung der API?**

<span id="page-4-3"></span>Sie benötigen einen API-Schlüssel für die Authentifizierung, den Sie von uns erhalten und eine Programmiersprache, die WebServices mittels SOAP aufrufen kann.

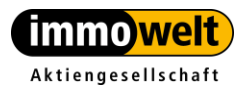

Tel. +49 911 520 25-20 Fax +49 911 520 25-25 info@immowelt.de www.immowelt.de

## <span id="page-5-0"></span>**2.1.2. Welche WebServices gibt es?**

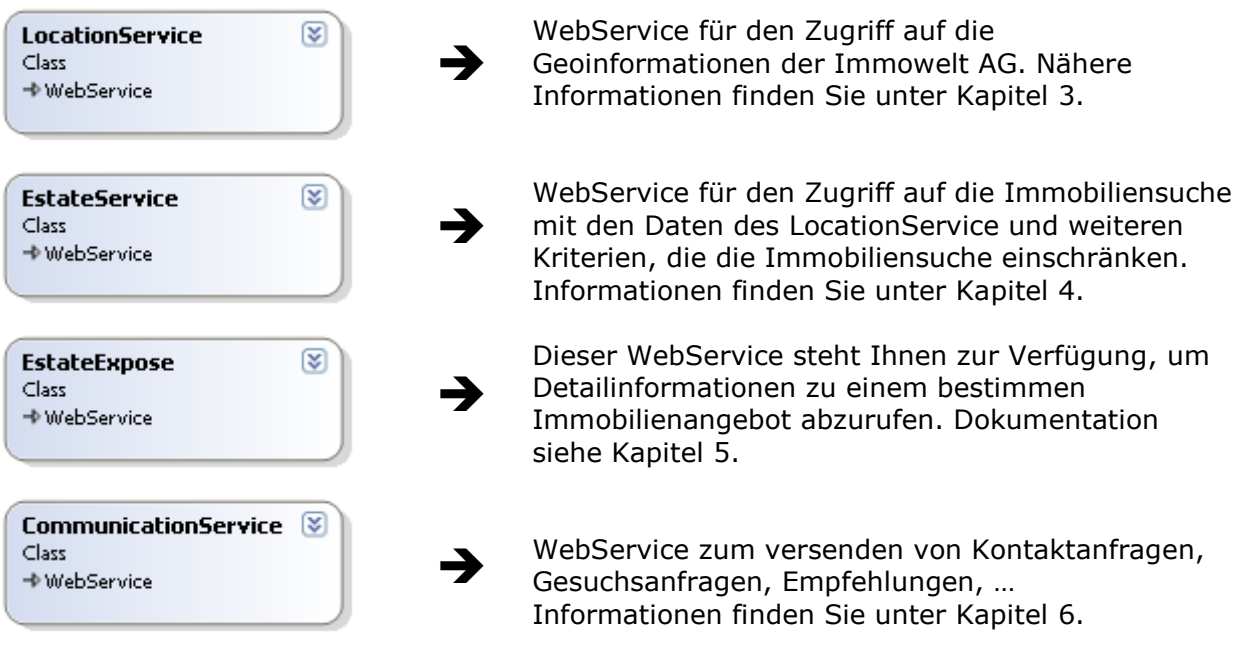

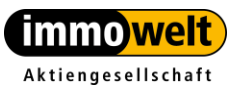

Tel. +49 911 520 25-20 Fax +49 911 520 25-25 www.immowelt.de

info@immowelt.de

<span id="page-6-0"></span>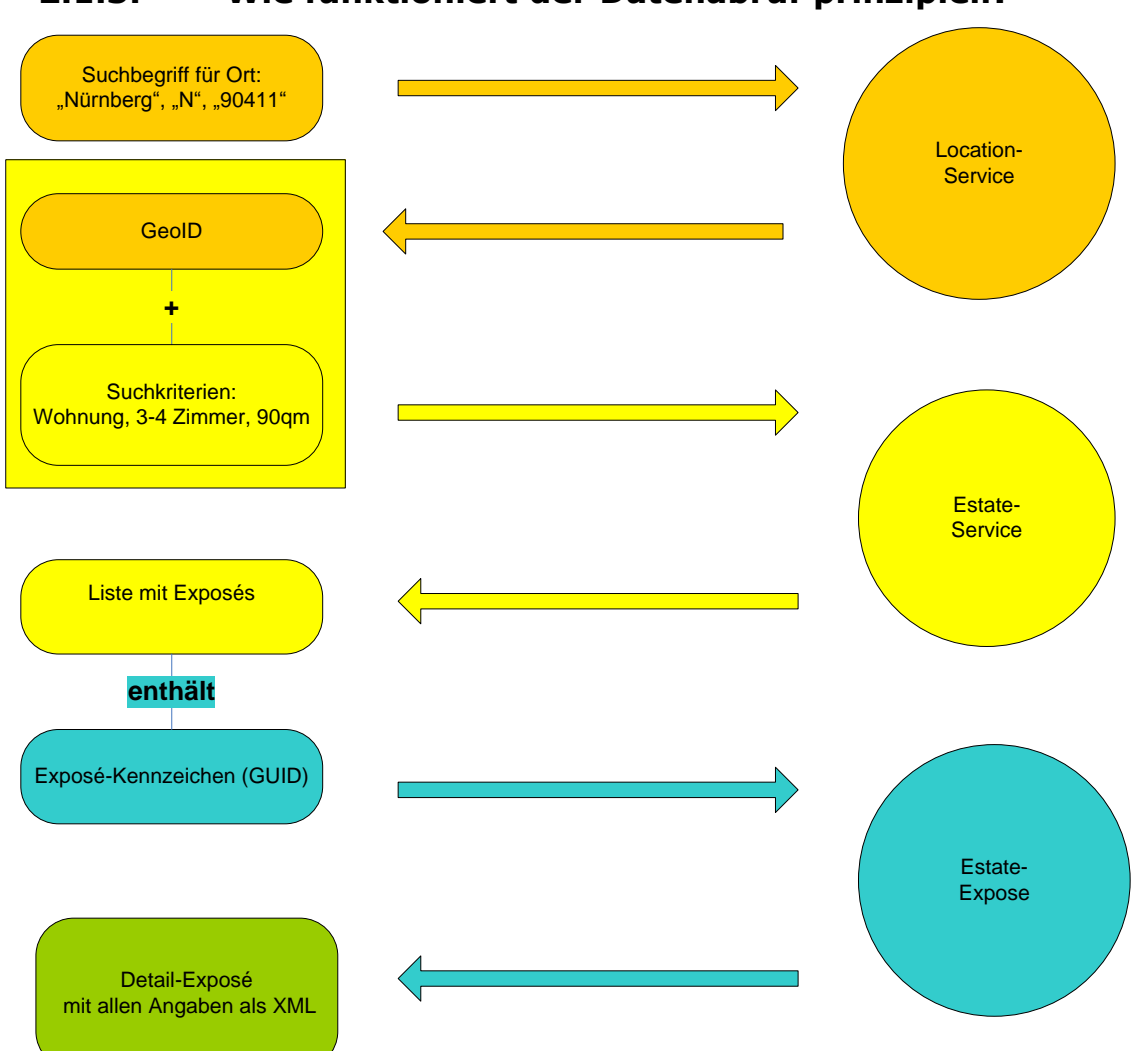

**2.1.3. Wie funktioniert der Datenabruf prinzipiell?**

- 1. Eine *Region* wird durch eine GeoID<sup>1</sup> identifiziert. **Beispiel**: Deutschland hat eine GeoID, ebenso Bayern, Nürnberg und Stadtteile von Nürnberg. Eine Suchanfrage an den [LocationService](#page-8-1) wandelt den Suchbegriff in eine GeoID um.
- 2. Mit dieser GeoID + Suchkriterien können Sie [Listen](#page-13-0) aus dieser Region abfragen.

**Beispiel**: 3-5 Zimmer Wohnung, 90-130qm, 10809

3. Aus der Liste kann ein Exposé für die Detailansicht mit allen Daten ausgesucht werden. Ein [Exposé](#page-40-1) wird durch eine eindeutige Kennziffer (GUID) identifiziert. Mit dieser GUID können die Daten abgerufen werden.

<sup>&</sup>lt;sup>1</sup> Näheres zur GeoID finden Sie unter Kapitel 7.

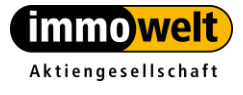

 $\overline{a}$ 

Tel. +49 911 520 25-20 Fax +49 911 520 25-25 info@immowelt.de www.immowelt.de

## <span id="page-7-0"></span>*2.2. Authentifizierung mittels API-Schlüssel*

Für den **Zugriff** auf die **WebServices zum Abfragen** der Daten wird eine Authentifizierung benötigt. Dies geschieht in Form eines **API-Schlüssels**, den Sie von uns erhalten. Momentan sind somit folgende Dienste nur mit einem API-Schlüssel erreichbar.

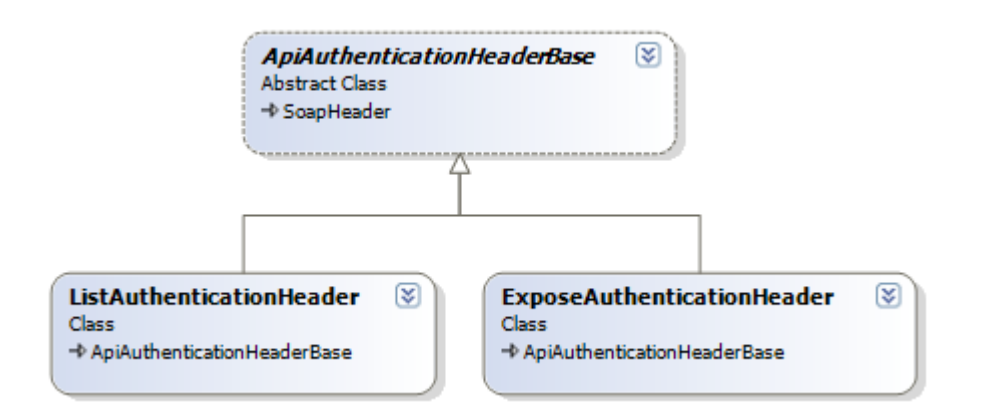

- LocationService benötigt ListAuthentication
- EstateService benötigt ListAuthentication
- EstateExpose benötigt ExposeAuthentication

### <span id="page-7-1"></span>*2.3. HowTo - Exposédaten ermitteln und anzeigen*

- 1. Sie haben bereits eine GeoID? Machen Sie bei Punkt 4 weiter.
- 2. Zu einem gesuchten Ort (Kennzeichen, PLZ, Ortsnamen) per *[LocationService.GetLocation](#page-9-3)* eine GeoID ermitteln.
- 3. Ist *LocationResponse.Status == LocationResponseStatus.Indefinite* gibt es keinen eindeutigen Treffer zu ihrer Stadt. Suchen Sie aus dem Array *LocationResponse.Location* die Richtige aus.
- 4. Mit der ermittelten GeoID über *[EstateService.GetList](#page-14-0)* oder *[EstateService.GetListAmbit](#page-23-2)* eine Auflistung von Exposés anfordern. Dazu müssen Sie der Funktion noch Ihre gewünschten Suchkriterien zu einem Objekt mitgeben.
- 5. Gibt *[EstateService.GetList](#page-14-0) EstateServiceListResponseStatus.ResultTooLarge* zurück müssen Sie die Suchkriterien verfeinern. Handelt es sich bei dem gesuchten Ort um einen Stadt- oder Landkreis kann mit **[EstateService.GetRegionOverview](#page-25-0)** eine Übersicht der "Unterregionen" zurückgeliefert werden, die sich nur auf die ausgewählte Unterregion beschränken.

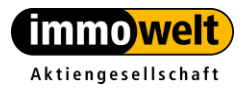

- 6. *In EstateServiceListResponse.EstatePropertyList* erhalten Sie eine Liste, mit der Sie eine Übersicht über Ihren Datenbestand anzeigen können. Jedes dieser Elemente der Liste erhält eine eindeutige ID für das Exposé (GUID)
- 7. Mit *[EstateExpose.GetEstateExposeByEstateGuid\(](#page-40-1) EstateServiceListResponse.EstatePropertyList[n].guid)* können Sie die Details Ihres Exposés abrufen.

### <span id="page-8-0"></span>*2.4. Rückgabewerte der WebMethoden*

<span id="page-8-1"></span>**Hinweis**: Jede Methode der gesicherten WebServices liefert entsprechend zur aufgerufenen Methode eine Antwort zurück. In dieser Antwort ist neben den Daten, die Sie zur weiteren Bearbeitung benötigen, ein Status enthalten. Prüfen Sie, ob der Status "OK" ist. Abweichende Werte und wie Sie darauf reagieren sollen wird bei den entsprechenden Funktionen erklärt.

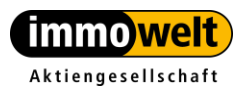

### <span id="page-9-1"></span><span id="page-9-0"></span>**3. LocationService - Ortseingabe in GeoID umwandeln**

### *3.1. URLs*

Web-Service <http://api.immowelt.de/WebServices/LocationService.asmx>

WSDL:

<http://api.immowelt.de/WebServices/LocationService.asmx?WSDL>

## <span id="page-9-2"></span>*3.2. Übersicht*

Der Location-Service enthält folgende Methoden:

- *[GetLocation](#page-9-3)*
- *[GetLocationWithDistricts](#page-11-0)*

### <span id="page-9-3"></span>*3.3. Methode GetLocation*

Die Methode *GetLocation* liefert zu einem Ort, einer PLZ, einem Kfz-Kennzeichen oder einem Ortsteil die zugehörige GeoID.

LocationResponse GetLocation(string AreaDescription)

#### **3.3.1. Parameter**

<span id="page-9-4"></span>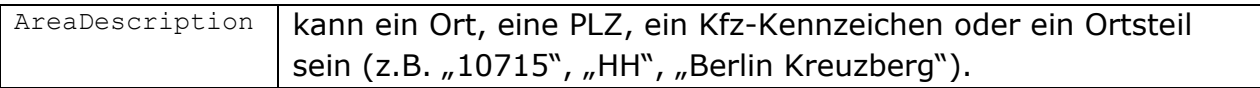

### <span id="page-9-5"></span>**3.3.2. Rückgabe**

LocationResponse

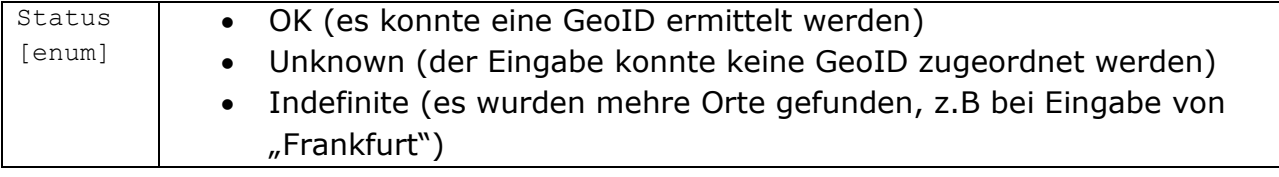

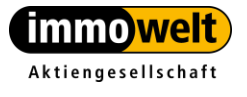

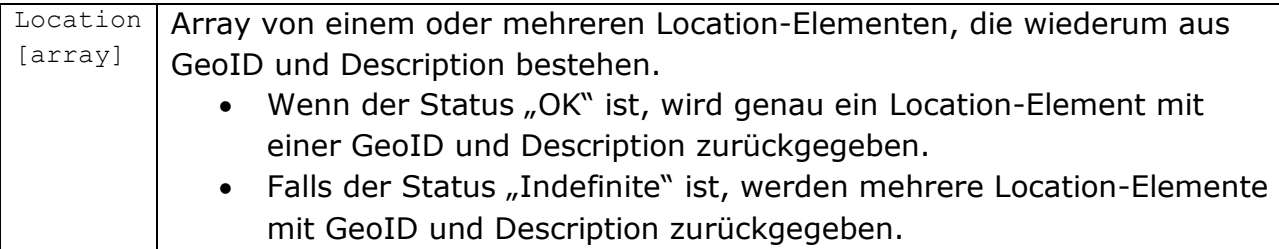

### **Bsp. für Eingabe "Berlin"**

```
<?xml version="1.0" encoding="utf-8" ?>
<LocationResponse xmlns:xsi="http://www.w3.org/2001/XMLSchema-instance"
xmlns:xsd="http://www.w3.org/2001/XMLSchema"
xmlns="http://immowelt.de/services">
<Status>OK</Status>
<Location>
      <Location>
            <Description>Berlin</Description>
            <GeoID>10811</GeoID>
            </Location>
      </Location>
</LocationResponse>
```
#### **Bsp. für Eingabe "Frankfurt"**

```
<?xml version="1.0" encoding="utf-8" ?>
<LocationResponse xmlns:xsi="http://www.w3.org/2001/XMLSchema-instance"
 xmlns:xsd="http://www.w3.org/2001/XMLSchema"
 xmlns="http://immowelt.de/services">
  <Status>Indefinite</Status>
  <Location>
        <Location>
             <Description>Frankfurt (Oder)</Description>
              <GeoID>10812053000</GeoID>
             </Location>
       <Location>
             <Description>Frankfurt am Main</Description>
             <GeoID>10806412000</GeoID>
              </Location>
        </Location>
</LocationResponse>
```
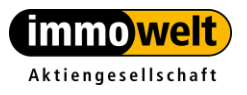

### <span id="page-11-0"></span>*3.4. Methode GetLocationWithDistricts*

```
LocationResponse GetLocationWithDistricts(string AreaDescription, bool 
childLocations)
```
*GetLocationWithDistricts* liefert bei *childLocations* = "true" nicht wie *GetLocation* die übergeordnete GeoID z.B. zu einer PLZ sondern alle GeoIDs, die zu dieser PLZ gehören.

Bei *childLocation* = "false" liefert sie das gleiche Ergebnis wie *GetLocation*.

Bsp.: bei der PLZ 90411 wird nicht die 11-Stellige GeoID zu Nürnberg als übergeordnete GeoID zurückgeliefert, sondern die zu 90411 gehörigen 14-stelligen GeoIDs.

```
GetLocation(,90411"): Ergebnis-GeoID = 10809564000
```
GetLocationWithDistricts("90411", true): Ergebnis-GeoIDs = 10809564000008, 10809564000040, 10809564000051, 10809564000061, 10809564000066, 10809564000090, 10809564000123

### **3.4.1. Parameter**

<span id="page-11-1"></span>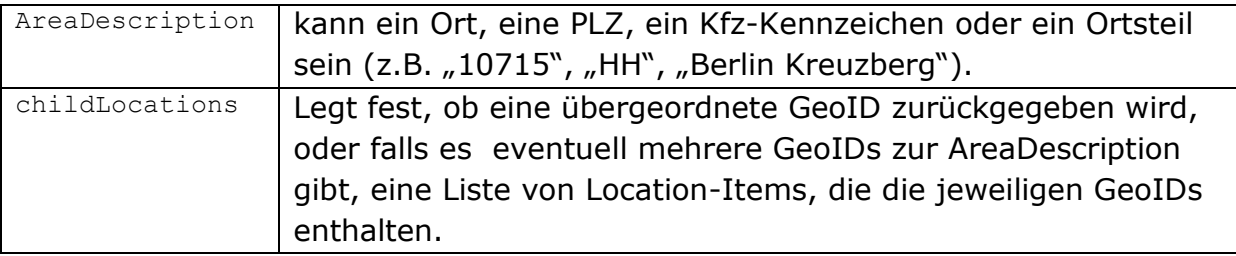

### <span id="page-11-2"></span>**3.4.2. Rückgabe**

LocationResponse

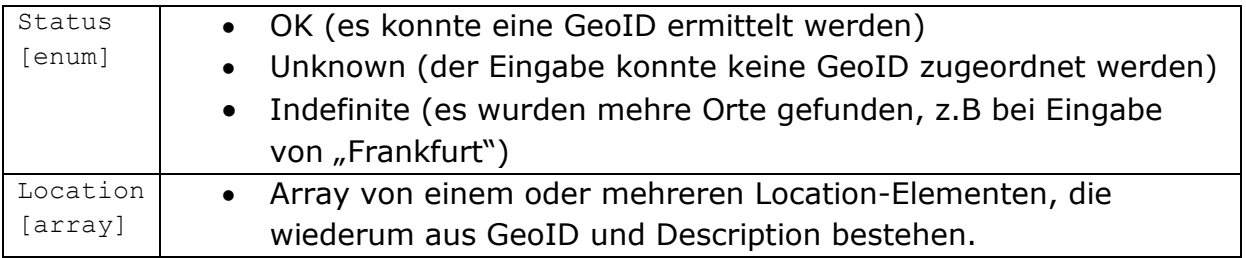

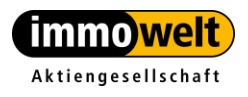

#### **3.4.3. Anmerkungen**

<span id="page-12-0"></span>Diese Methode eignet sich vor allem bei der Suche mit PLZ. Oft sind in Großstädten einer PLZ mehrere GeoIDs zugeordnet.

Falls bei einer Suche mit PLZ mehrere GeoIDs zurückkommen ist beim Aufruf des EstateService (z.B. *GetList*) wie nachfolgend beschrieben zu verfahren:

EstateServiceListResponse GetList(string GeoID, EstateParameter[] parameter, int CurrentPage, int PageSize);

*GetList* hat als ersten Übergabeparameter den String GeoID. Es liegen allerdings nach der Location-Suche mehrere GeoIDs vor:

Bilden Sie aus den einzelnen GeoIDs einen String, in dem Sie die GeoIDs Komma separiert miteinander verbinden:

 $z.B.: GeoID =$ 

"10809564000008,10809564000040,10809564000051,10809564000061,10809564 000066,10809564000090,10809564000123"

Bitte achten Sie darauf, dass keine Leerzeichen im String enthalten sind!

Übergeben Sie diesen String an die Funktion *[GetList](#page-14-0)*.

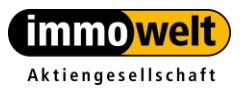

## <span id="page-13-0"></span>**4. EstateService - Liste laden**

### <span id="page-13-1"></span>*4.1. URLs*

Web-Service <http://api.immowelt.de/WebServices/EstateService.asmx>

**WSDL** 

<http://api.immowelt.de/WebServices/EstateService.asmx?WSDL>

## <span id="page-13-2"></span>*4.2. Übersicht*

Der EstateService enthält folgende Funktionen:

- *[GetList](#page-14-0)*
- *[GetListWithSort](#page-23-0)*
- *[GetListAmbit](#page-23-2)*
- *[GetListAmbitWithSort](#page-25-0)*
- *[GetListByLatLong](#page-25-2)*
- *[GetRegionOverview](#page-25-2)*
- *[GetEstateParameterList](#page-29-1)*
- *[GetListCustomerProjects](#page-30-0)*
- *[GetOffererList](#page-32-0)*
- *[GetCountEstateType](#page-33-2)*
- *[GetCountGeoID](#page-35-0)*

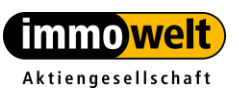

### <span id="page-14-0"></span>*4.3. Methode GetList*

Je nach Region wird hier mit einem Umkreis von 5km (Stadt) oder 10km (Land) gesucht. Die Methode *GetList* ist für die Listensuche die Standardmethode. Wer den Umkreis selber bestimmen will hat die Möglichkeit, die Methode *GetListAmbit* zu verwenden, die unter 4.5 näher beschrieben wird. *GetList* liefert dasselbe Ergebnis wie *GetListAmbit* mit dem Parameter *ambit* = -1.

```
EstateServiceListResponse GetList(string GeoID, 
                        EstateParameter[] parameter, 
                        int CurrentPage, 
                        int PageSize);
```
<span id="page-14-1"></span>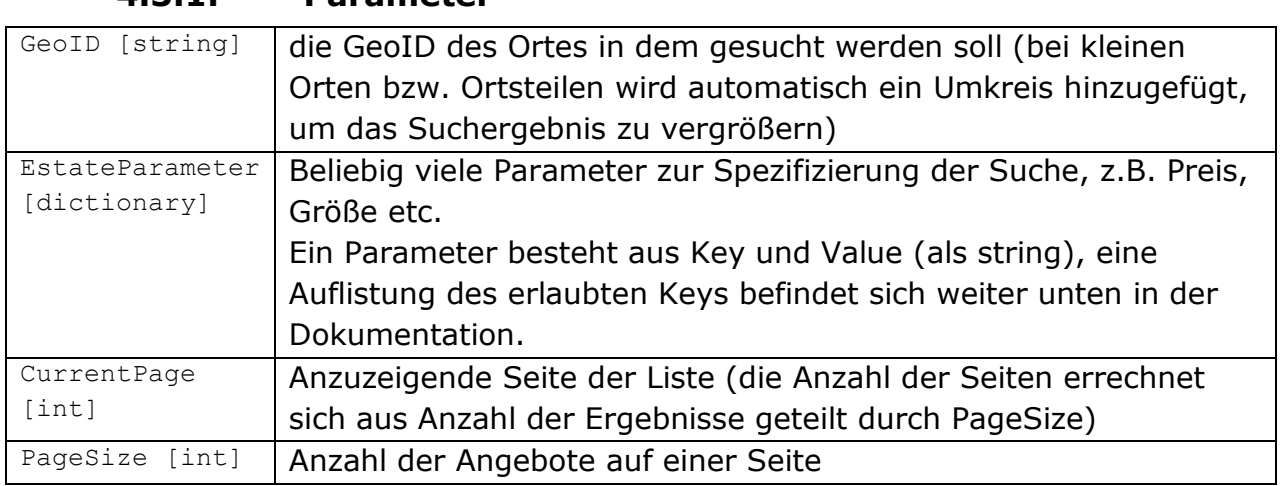

### **4.3.1. Parameter**

### **4.3.1.1. gültige EstateParameter-Keys**

<span id="page-14-2"></span>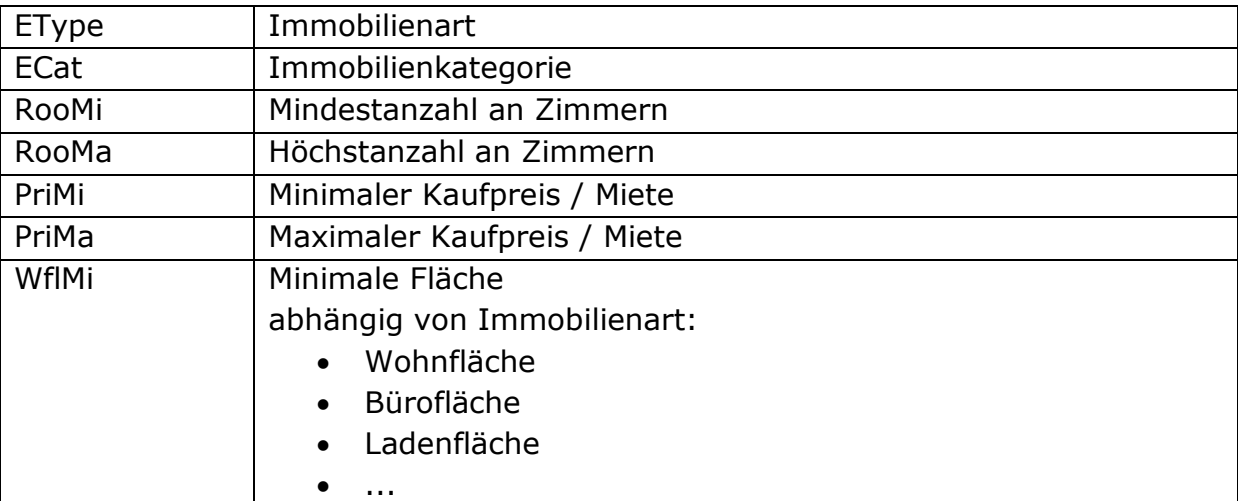

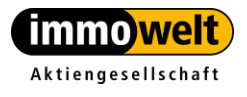

Tel. +49 911 520 25-20 Fax +49 911 520 25-25 info@immowelt.de www.immowelt.de

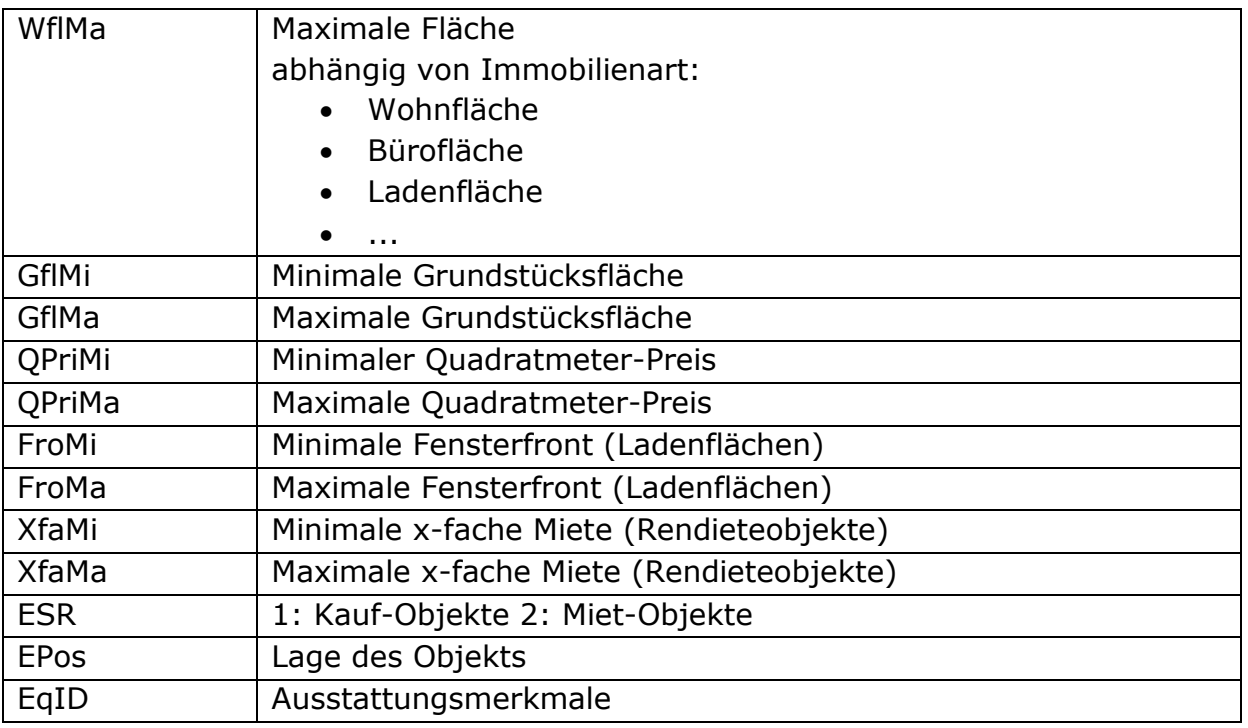

### **4.3.1.2. Immobilienarten**

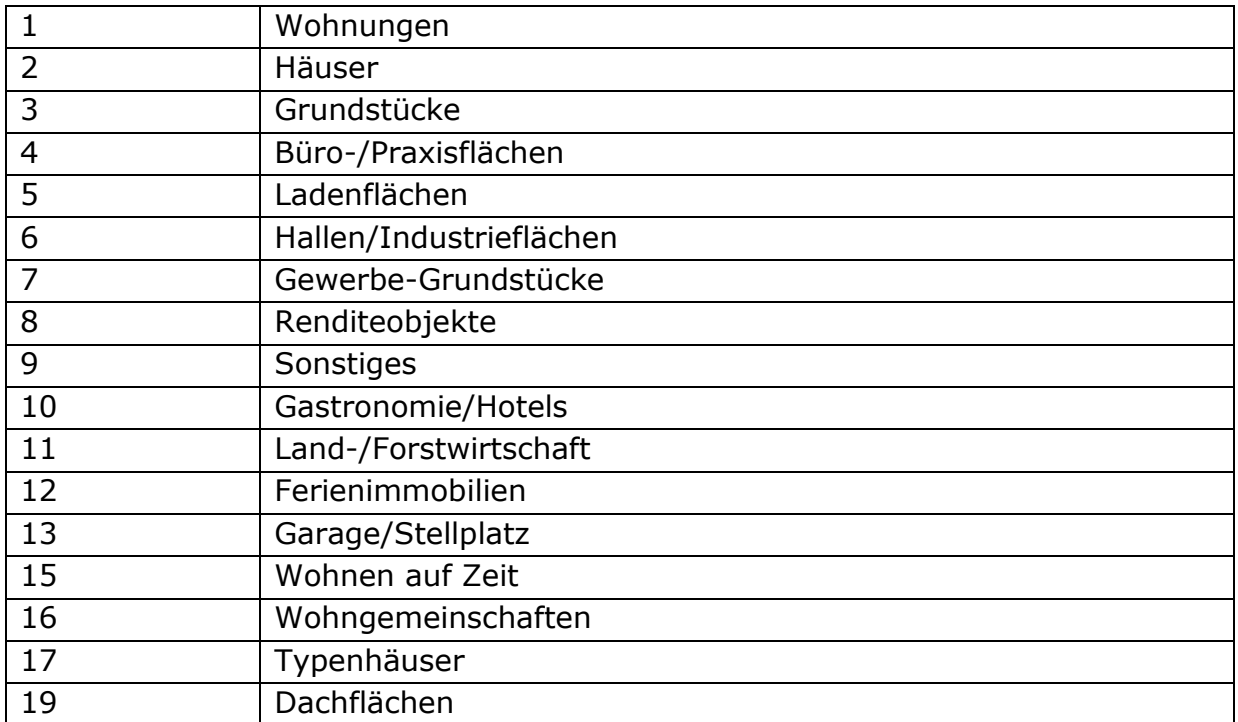

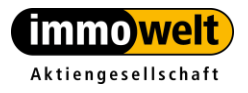

Tel. +49 911 520 25-20 info@immowelt.de Fax +49 911 520 25-25 www.immowelt.de

### **4.3.1.3. Kategorien**

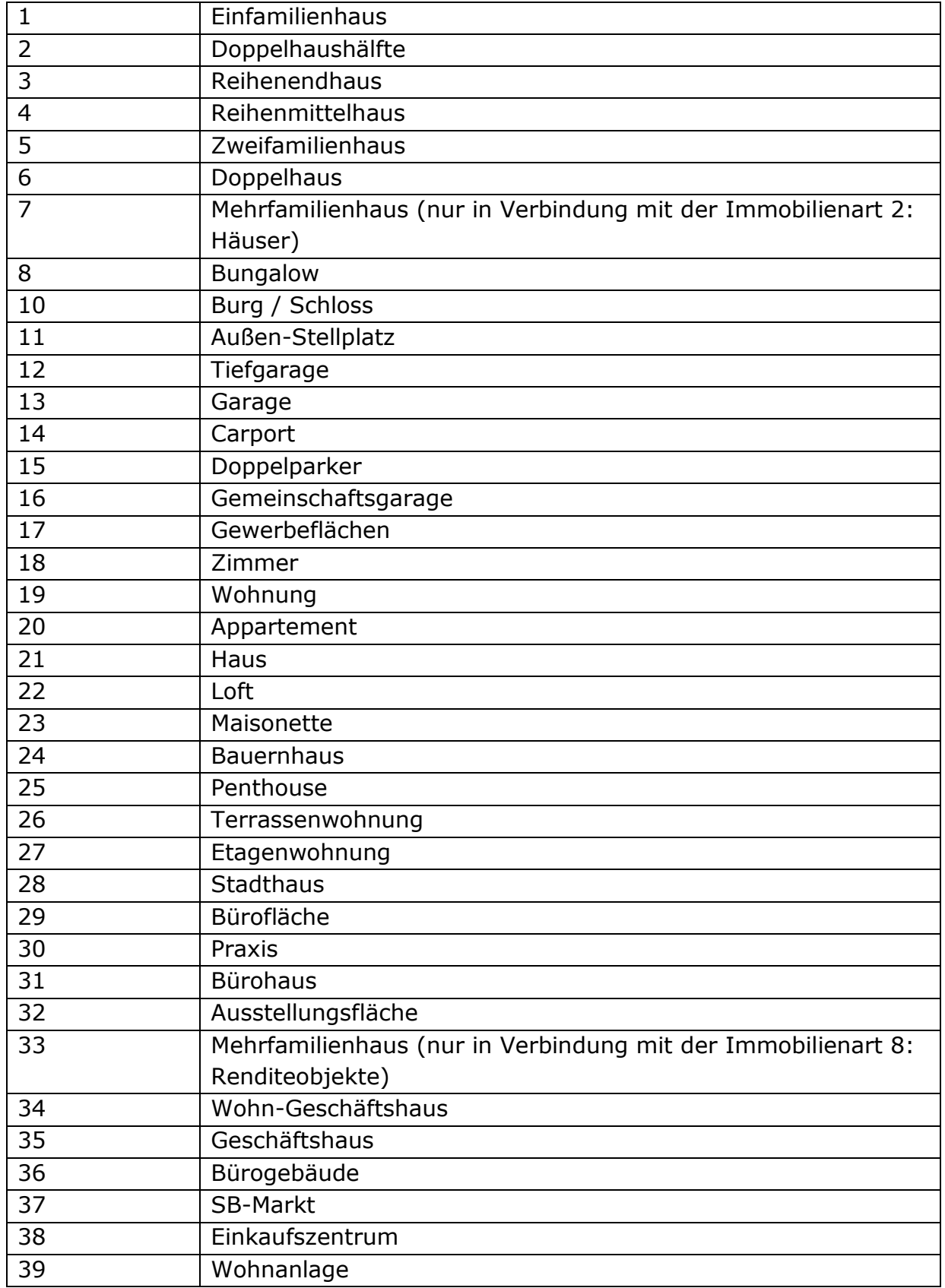

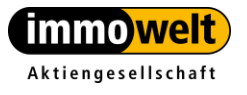

info@immowelt.de www.immowelt.de

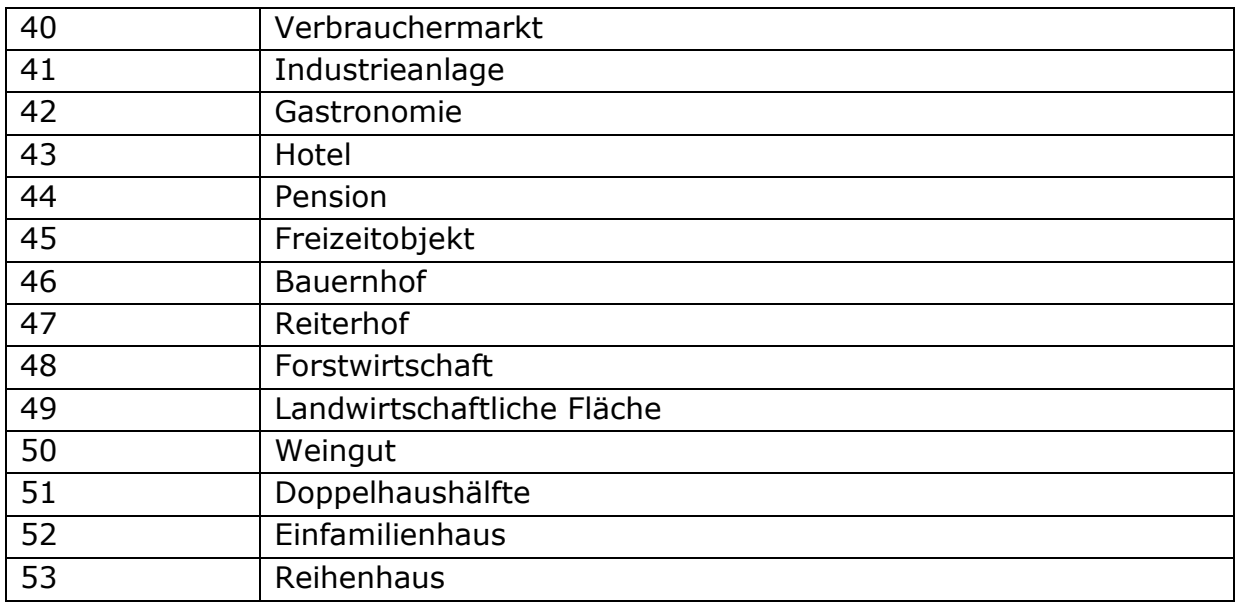

### **4.3.1.4. Lage des Objektes**

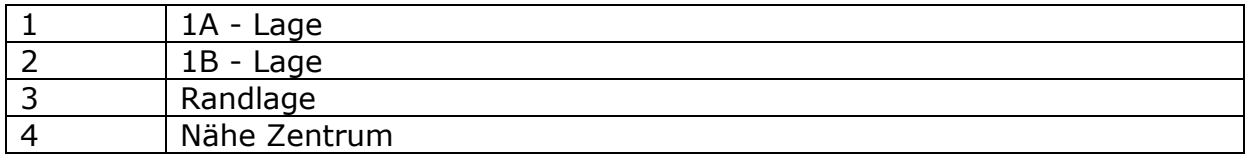

### **4.3.1.5. Ausstattungsmerkmale**

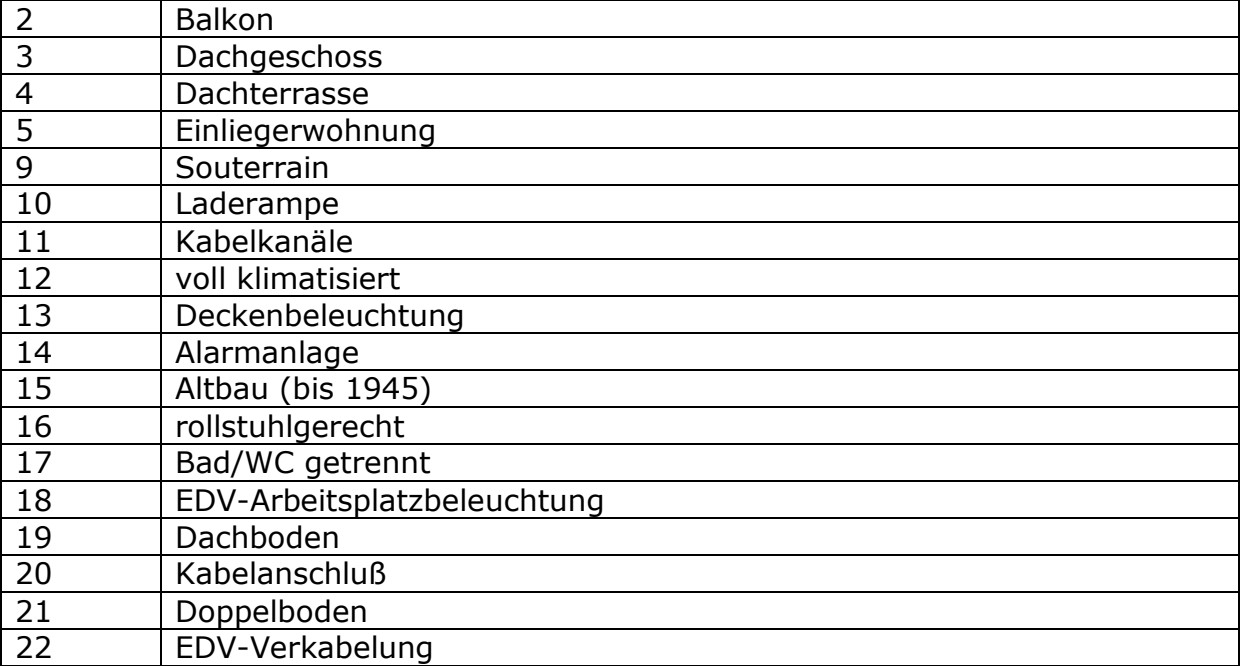

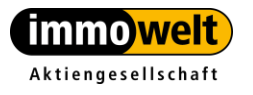

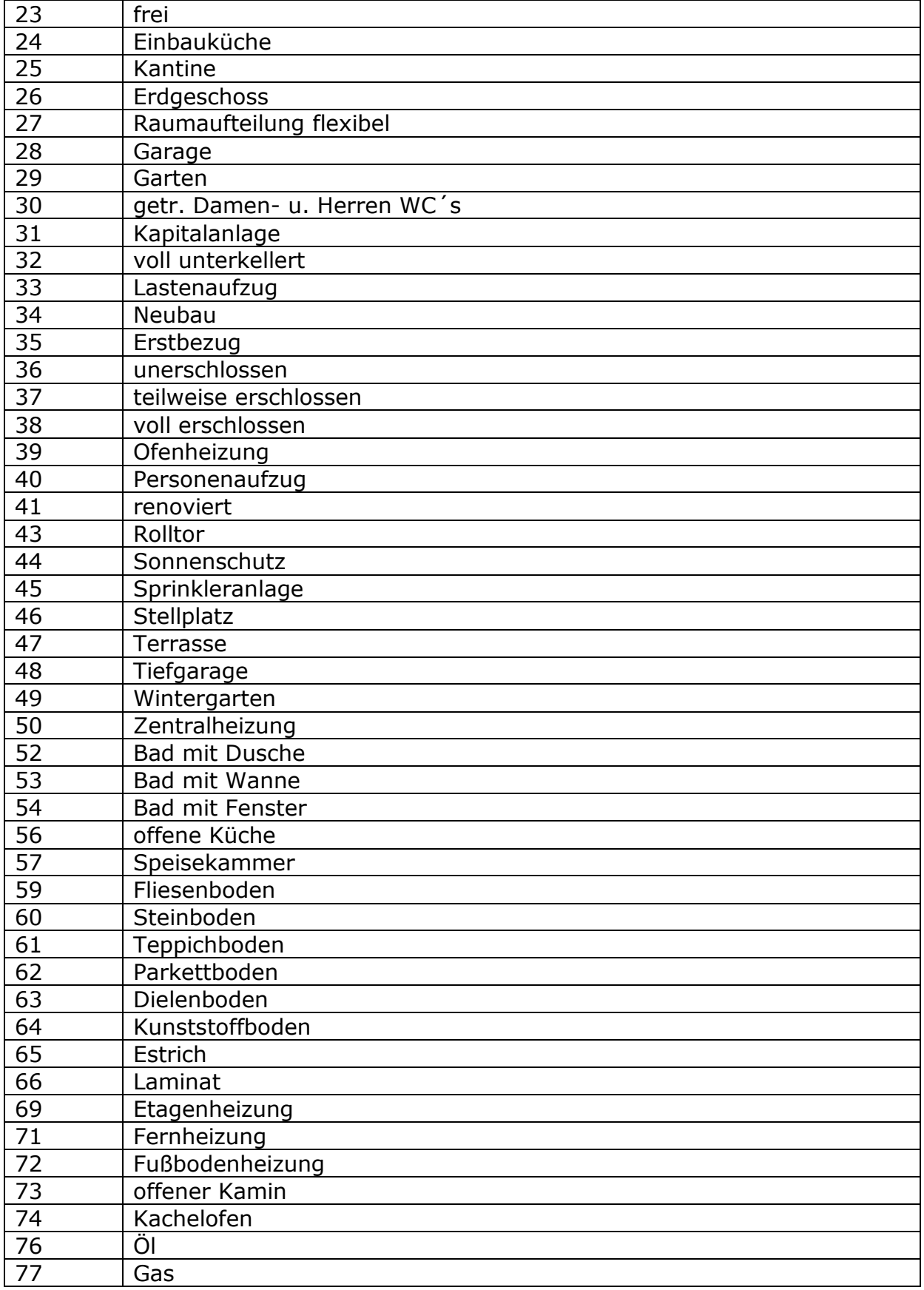

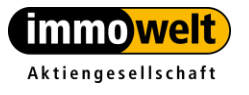

info@immowelt.de www.immowelt.de

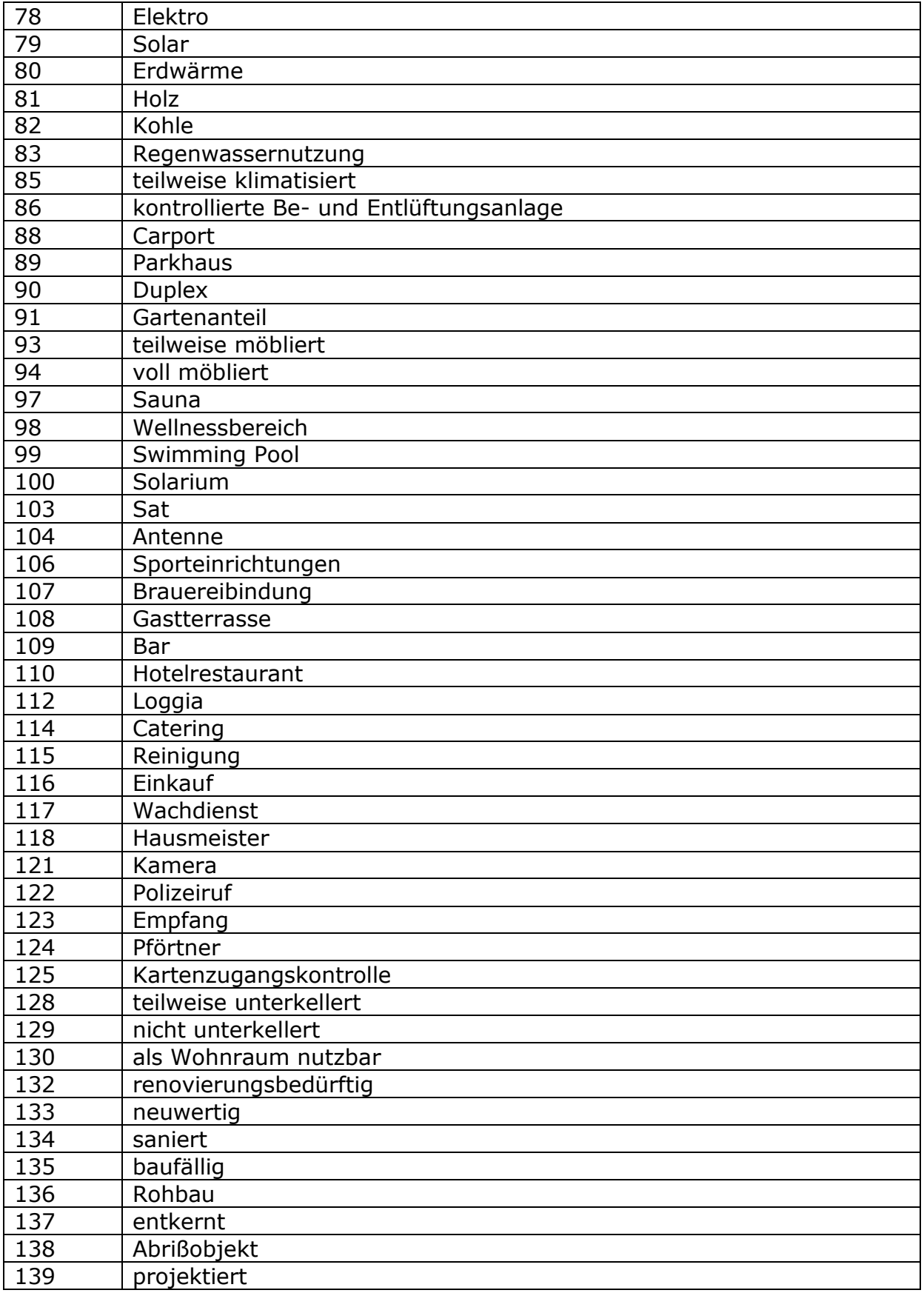

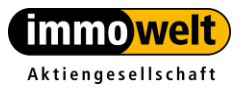

info@immowelt.de

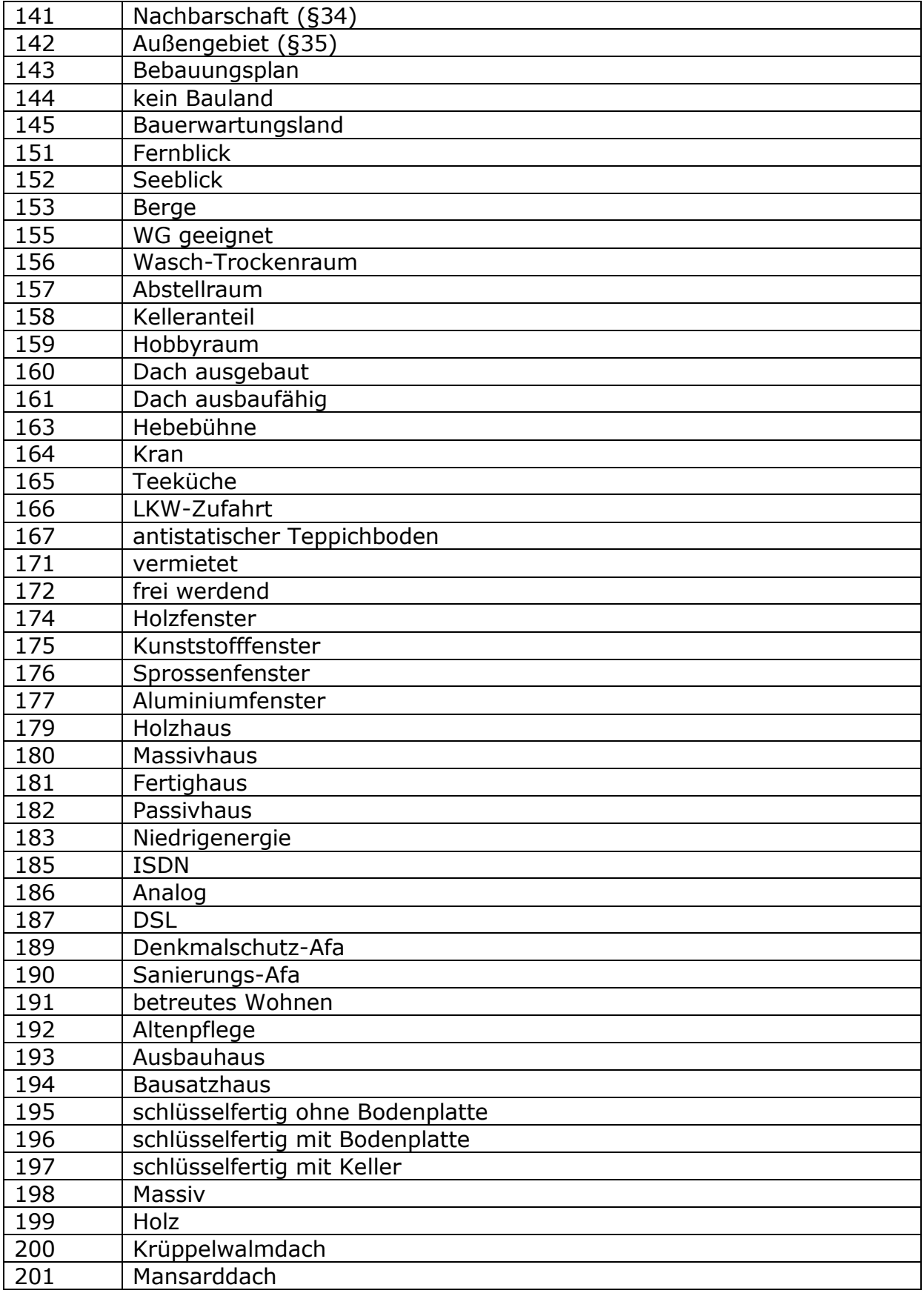

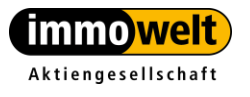

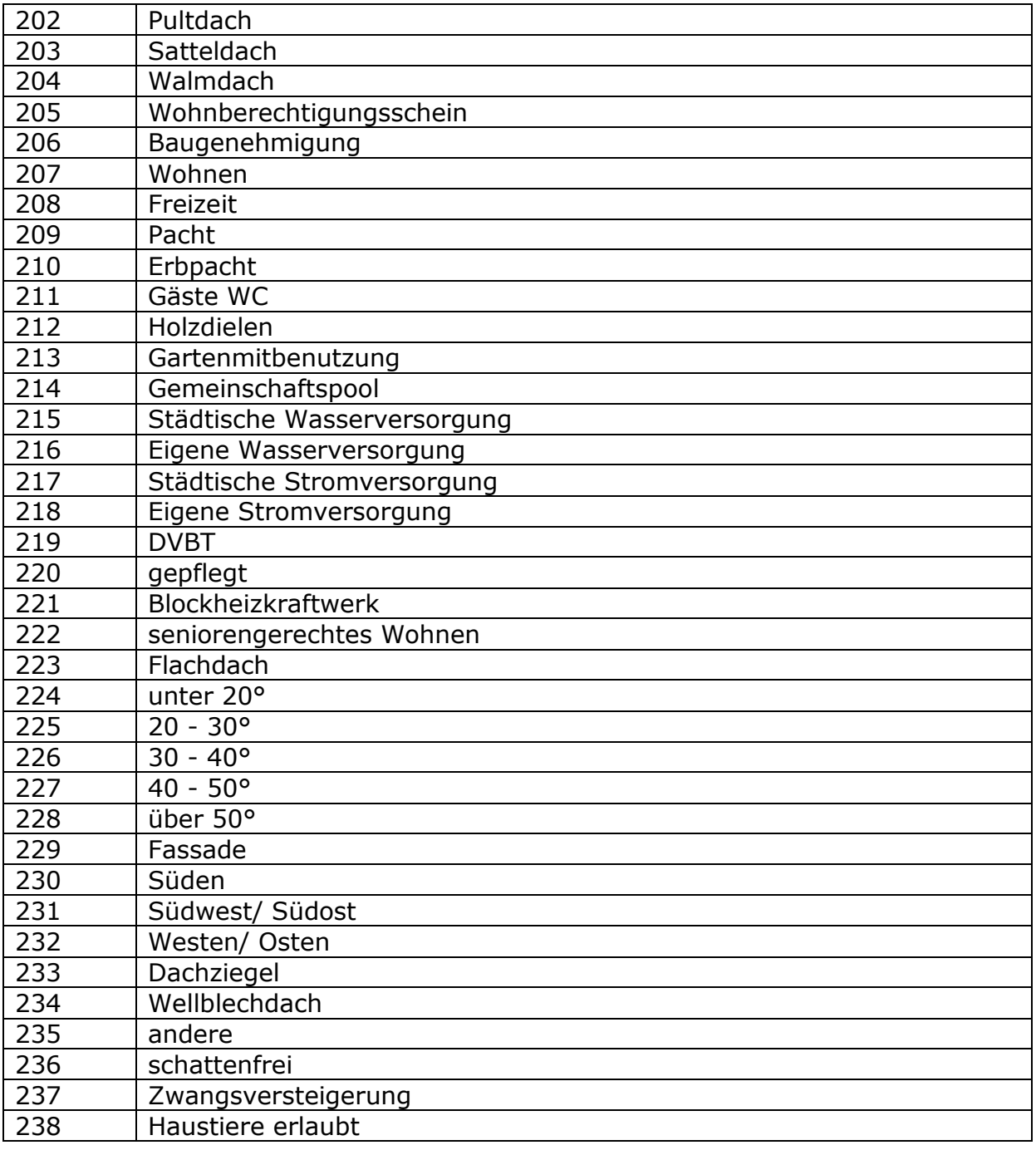

### <span id="page-21-0"></span>**4.3.2. Rückgabewert**

EstateServiceListResponse

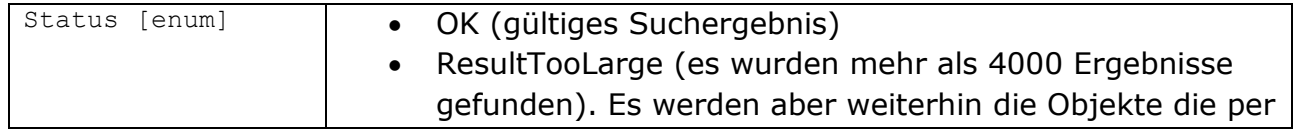

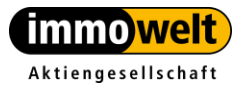

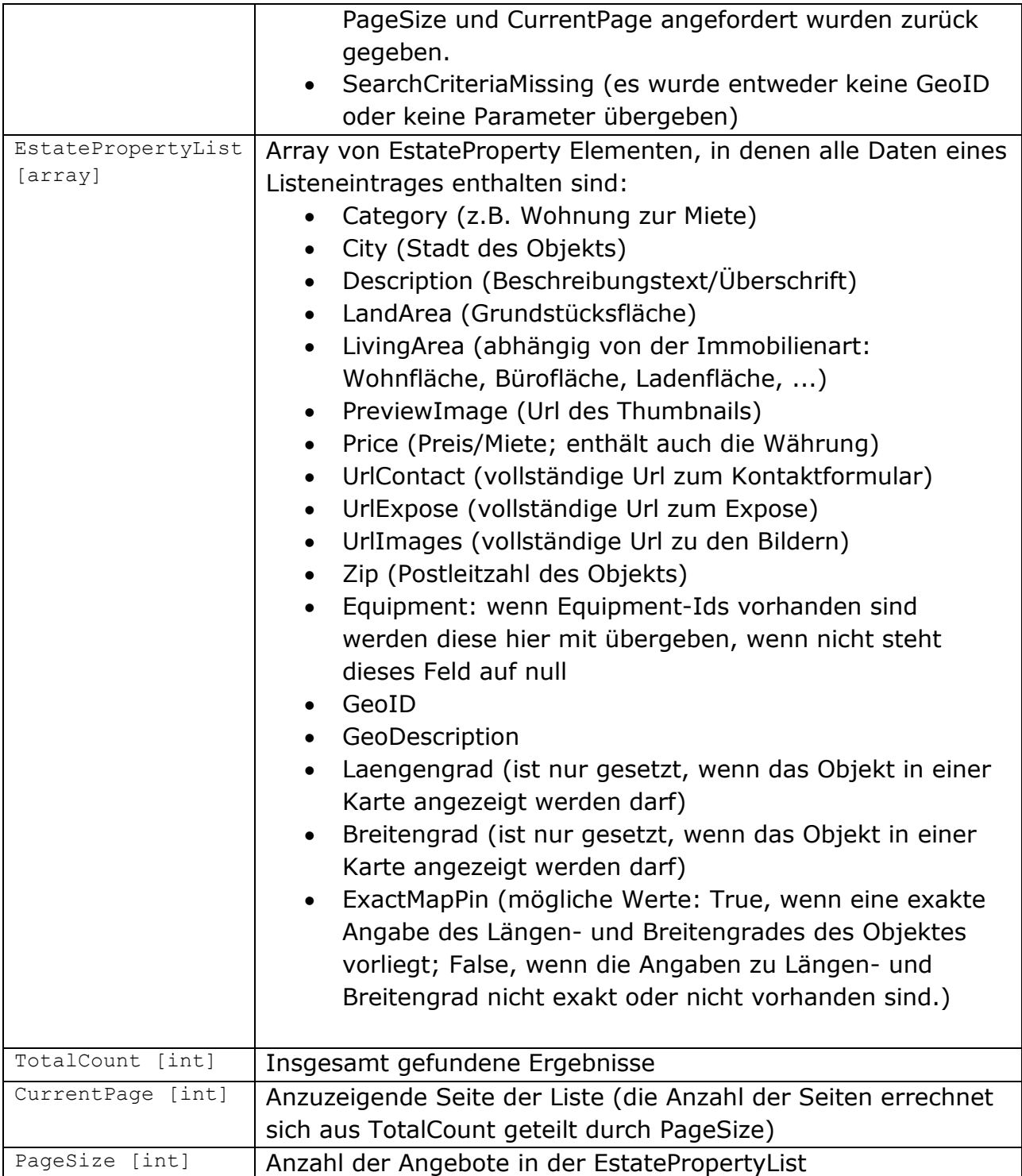

## **4.3.3. Exceptions**

<span id="page-22-0"></span>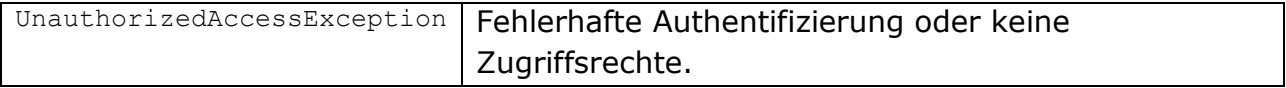

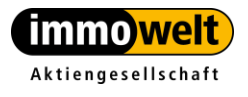

## <span id="page-23-0"></span>*4.4. Methode GetListWithSort*

Überladung von *GetList*. Diese Methode hat einen zusätzlichen Parameter *ls,* mit dem die Sortierung gesteuert werden kann. Rückgabewert und Exceptions siehe *[GetList.](#page-14-0)*

```
EstateServiceListResponse GetListWithSort(string GeoID, 
                                           EstateParameter[] parameter, 
                                           int CurrentPage, 
                                           int PageSize,
                                           ListSort ls)
```
<span id="page-23-1"></span>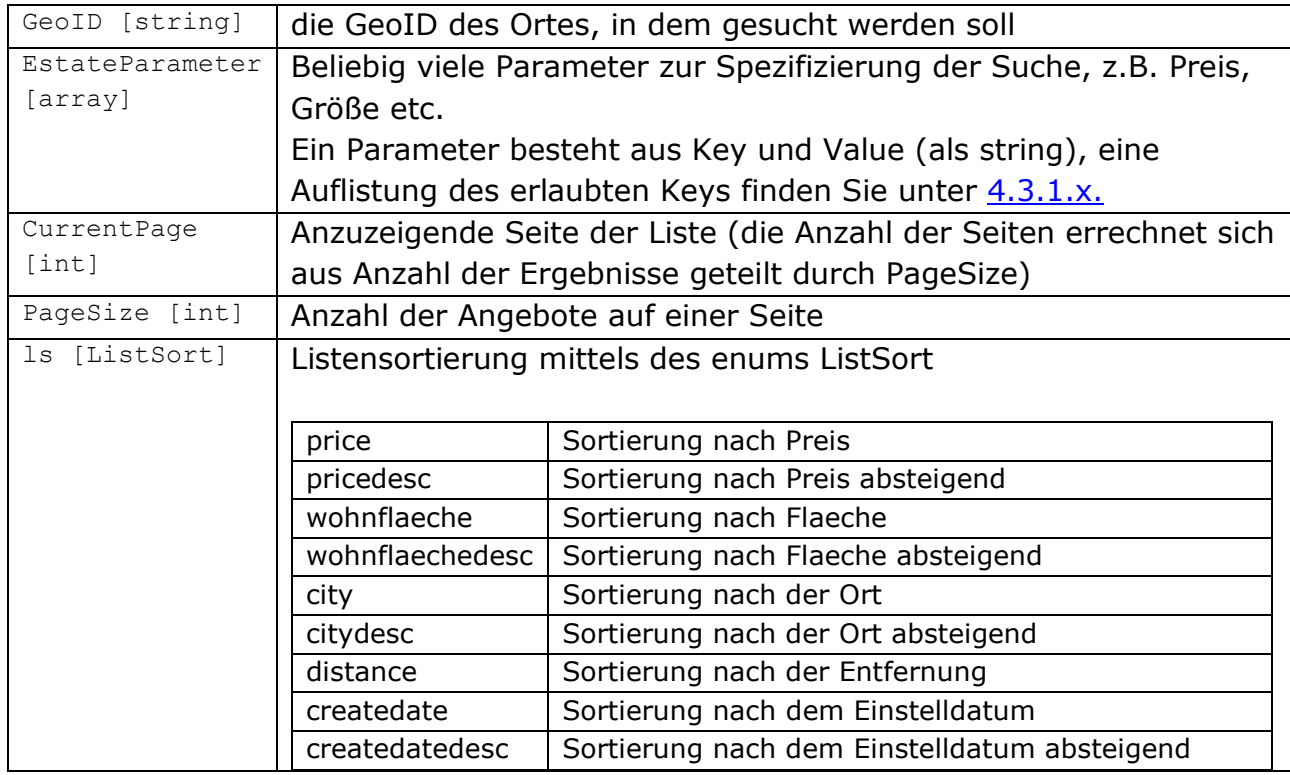

#### **4.4.1. Parameter**

<span id="page-23-2"></span>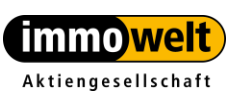

## <span id="page-24-0"></span>*4.5. Methode GetListAmbit*

Überladung von *GetList*. Hat einen zusätzlichen Parameter *ambit,* mit dem die Umgebungssuche gesteuert werden kann. Rückgabewert und Exceptions siehe *[GetList.](#page-14-0)*

```
EstateServiceListResponse GetListAmbit(string GeoID,
```

```
EstateParameter[] parameter, 
int CurrentPage, 
int PageSize,
int ambit);
```
#### **4.5.1. Parameter**

<span id="page-24-1"></span>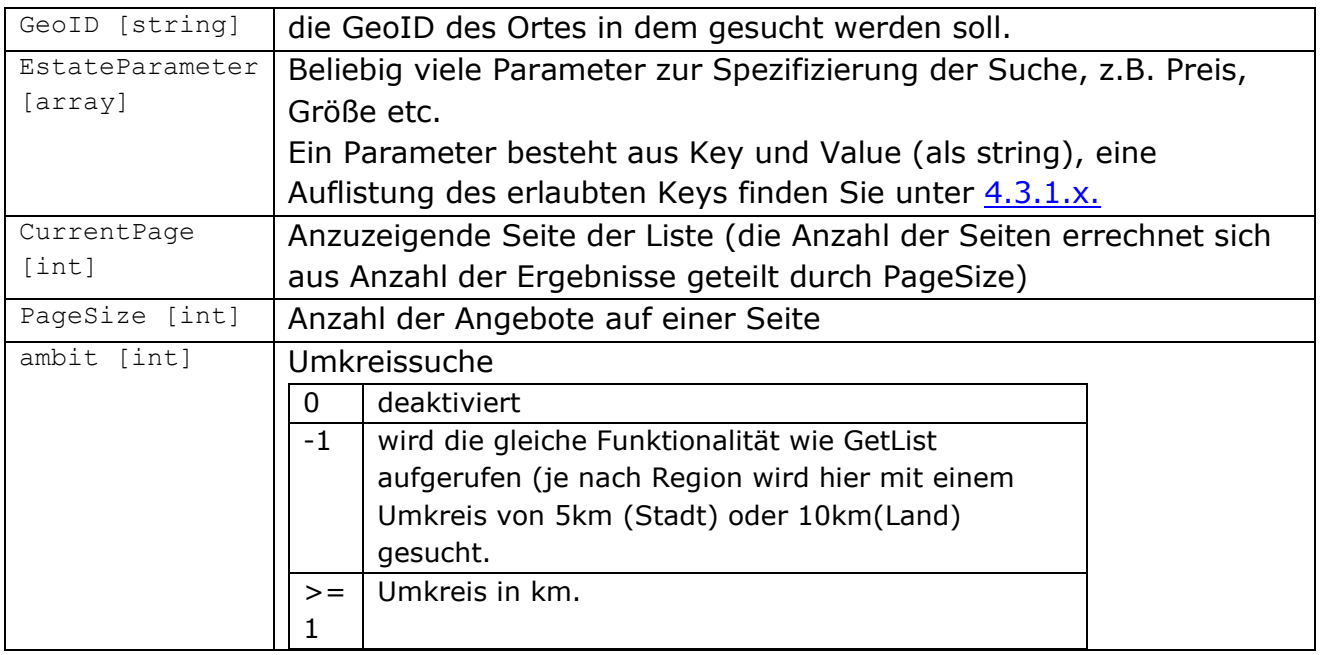

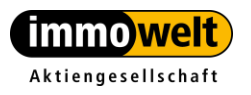

Tel. +49 911 520 25-20 Fax +49 911 520 25-25 www.immowelt.de

info@immowelt.de

### <span id="page-25-0"></span>*4.6. Methode GetListAmbitWithSort*

Überladung von *GetList.* Hat zwei zusätzliche Parameter *ambit* und *ls* mit dem die Umgebungssuche gesteuert werden kann. Rückgabewert und Exceptions siehe [GetList.](#page-14-0)

```
EstateServiceListResponse GetListAmbitWithSort(string GeoID, 
                                           EstateParameter[] parameter, 
                                           int CurrentPage, 
                                           int PageSize, 
                                           int ambit,
                                           ListSort ls)
```
<span id="page-25-1"></span>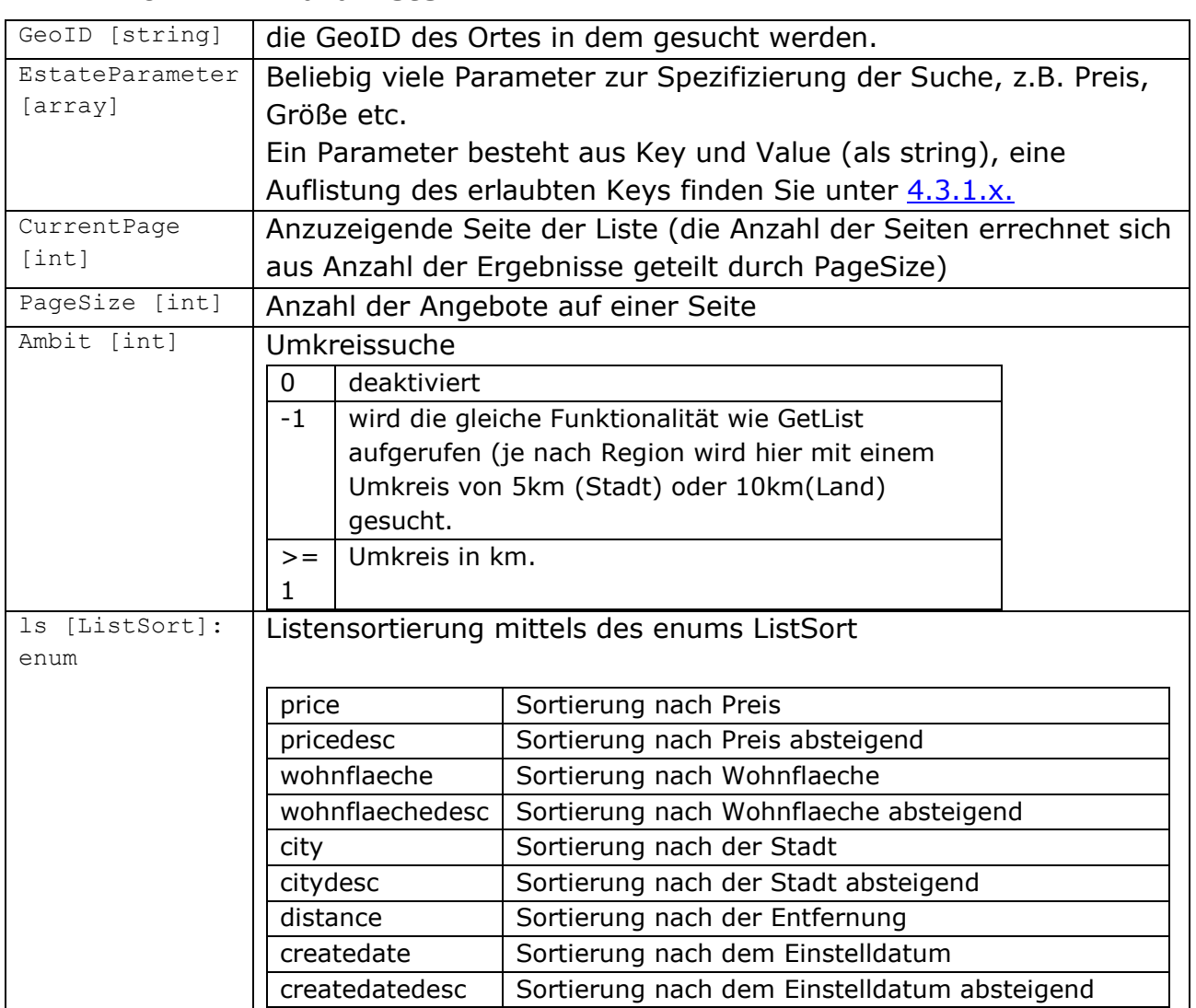

#### **4.6.1. Parameter**

<span id="page-25-2"></span>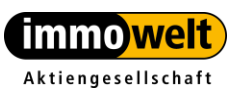

Tel. +49 911 520 25-20 Fax +49 911 520 25-25 www.immowelt.de

info@immowelt.de

## <span id="page-26-0"></span>*4.7. Methode GetListByLatLong*

Diese Methode entspricht fast der Methode [GetListAmbitWithSort.](#page-25-0) Allerdings wird hier nicht die GeoID übergeben, sondern der Längen- und Breitengrad. Mit dieser Methode kann man also zu einem bestimmten Standpunkt eine Umkreissuche ausführen.

```
EstateServiceListResponse GetListByLatLong(double Lat,
                                             double Long,
```

```
EstateParameterList parameter,
 int CurrentPage,
 int PageSize,
int ambit,
ListSort ls)
```
<span id="page-26-1"></span>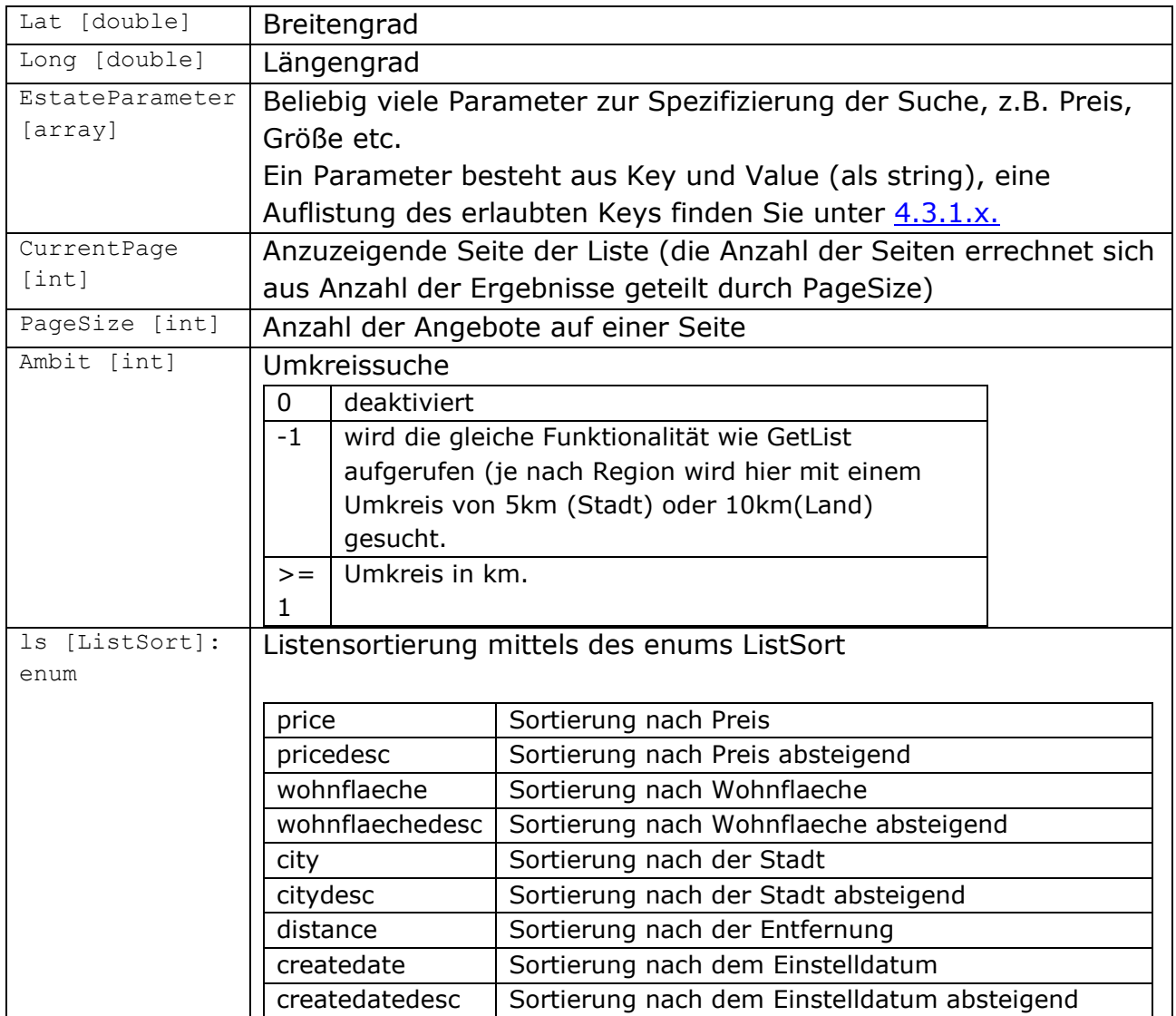

### **4.7.1. Parameter**

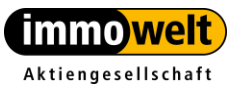

### <span id="page-27-0"></span>*4.8. Methode GetListByEstateGuids*

Diese Methode liefert in einer Liste die Objekte zu den übergebenen EstateGuids.

<span id="page-27-1"></span>EstateServiceListResponse GetListByEstateGuids(string EstateGuids)

#### **4.8.1. Parameter**

<span id="page-27-2"></span>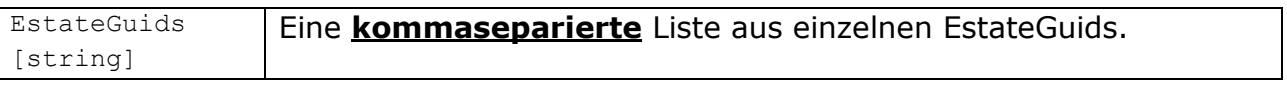

#### **4.8.2. Rückgabewert**

EstateServiceListResponse

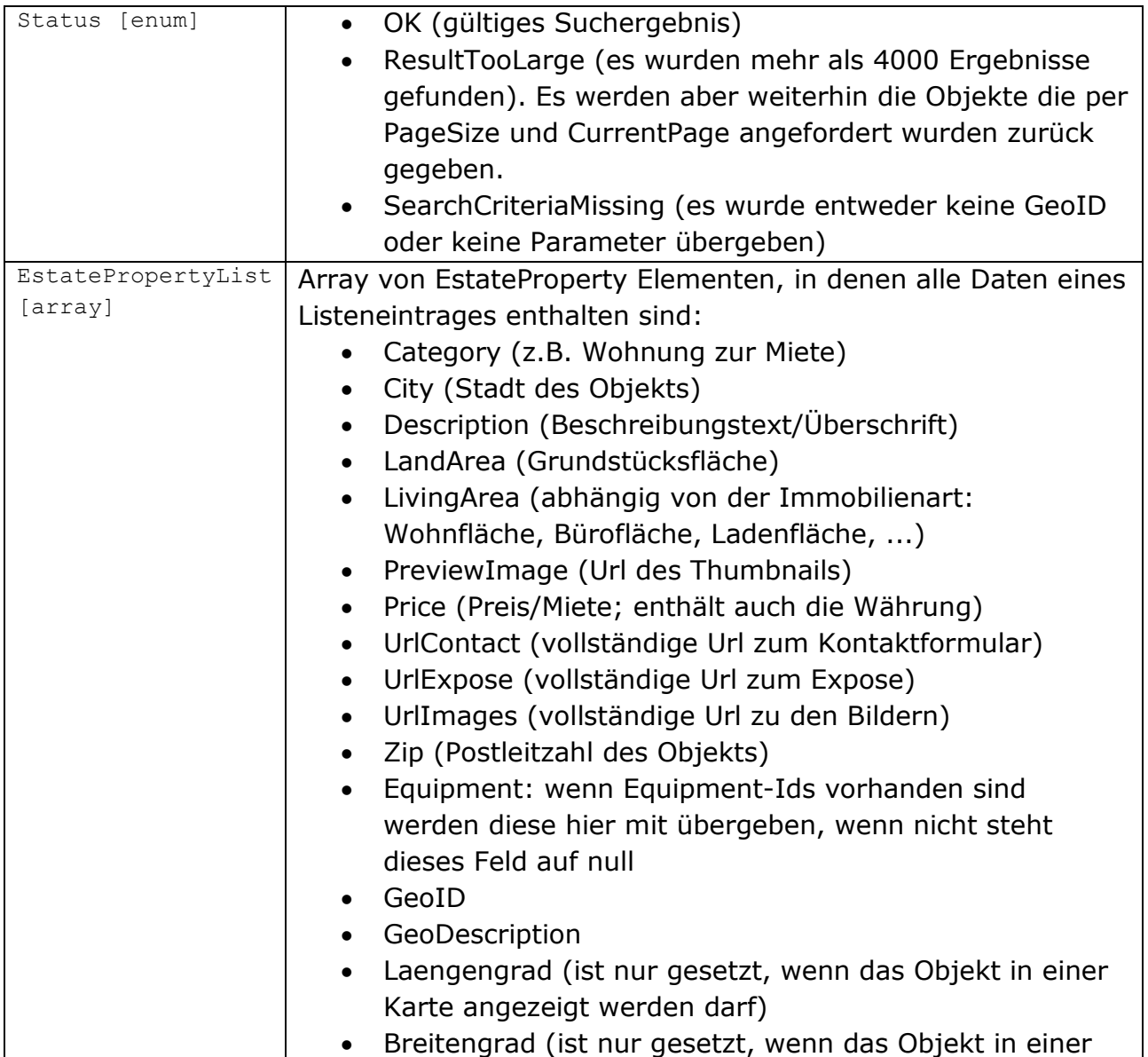

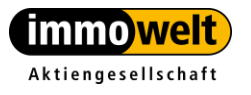

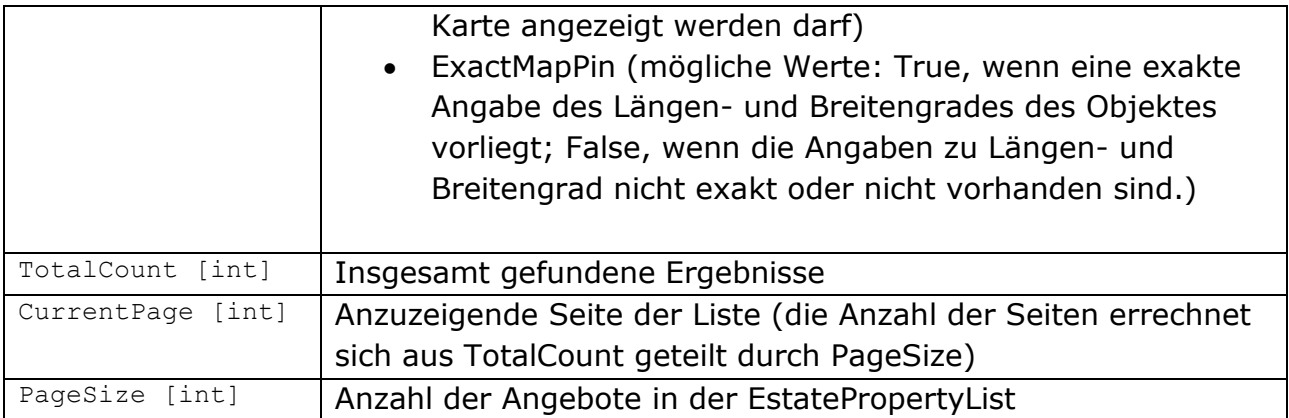

### <span id="page-28-0"></span>*4.9. Methode GetRegionOverview*

Wenn beim Aufruf der Liste mit *GetList* der *Status* "ResultTooLarge" zurückgegeben worden ist, kann man mit dieser Methode einen Überblick der Resultate in den Unter-Regionen erhalten. Liefert *GetRegionOverview* den *Status* OK zurück, aber keine Ergebnismenge, gibt es für die Region, die durchsucht wird, keine weiteren Ortschaften/Stadtteile.

<span id="page-28-1"></span>GetRegionOverview(string GeoId, EstateParameterList parameter)

#### **4.9.1. Parameter**

<span id="page-28-2"></span>Die Übergabe-Parameter entsprechen denen der Methode *GetList.*

#### **4.9.2. Rückgabewert**

Zurückgegeben wird ein Array von *RegioOverviewItem,* in denen jeweils die Elemente *GeoID, Description* und *Count* enthalten sind.

Weiterhin wird ein Status "OK" oder "GeoIDImprecise" zurückgegeben. Letzteren erhält man, wenn die übergebene GeoID keine Stadt darstellt, so ist es z.B. nicht möglich, einen Überblick der Immobilien in einem Bundesland zu erhalten.

Wurde mit *GetRegionOverview* bereits eine Ergebnismenge abgerufen, kann mit der GeoID des *RegioOverviewItem* kein weiterer Aufruf mehr erfolgen, auch wenn "ResultTooLarge" zurückgeben wird. In diesem Fall besteht nur die Möglichkeit die Suche über die *EstateParameter* weiter einzuschränken und/oder die Funktion *GetListAmbit* zu benutzen um mit dem Parameter ambit den Umkreis weiter einzuschränken.

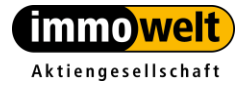

### **4.9.3. Exceptions**

<span id="page-29-0"></span>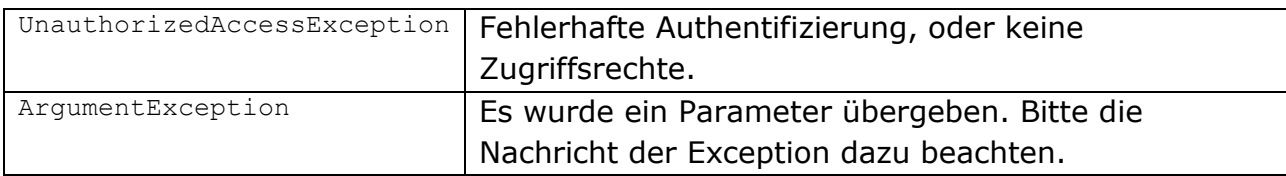

### <span id="page-29-1"></span>*4.10.Methode GetEstateParameterList*

Mittels dieser Methode kann man sich die entsprechenden EstateParameter zu Stichworten liefern lassen. "Haus kaufen bis 500000€" liefert z.B. die folgenden *EstateParameter*:

- $\blacksquare$  EType=2
- $\text{ESR}=1$
- $\blacksquare$  PriMa=500000

<span id="page-29-2"></span>GetEstateParameterList(string description)

### **4.10.1. Parameter**

Der Übergabe-Parameter *description* ist ein String Parameter und enthält die einzelnen Stichworte, z.B.:

"Haus kaufen bis 500000€" oder

<span id="page-29-3"></span>"Grundstück mieten bis 1000€ Fläche 2000qm"

### **4.10.2. Rückgabewert**

Zurückgegeben wird ein Array von *[EstateParameter](#page-14-2)*.

Dieses Array kann man dann z.B. wieder als Übergabeparameter für die Funktion *GetList* verwenden.

GetList(string GeoID, **EstateParameter[] parameter**, int CurrentPage, int PageSize)

```
...
string searchFor = "90411";
string description = "Haus kaufen bis 500000 \in";
EstateParameter[] result = estateService.GetEstateParameterList(description);
EstateServiceListResponse result2 = GetListSearch(searchFor, result);
...
```
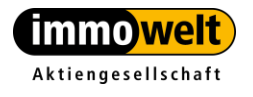

### <span id="page-30-0"></span>*4.11.Methode GetListCustomerProjects*

Mittels dieser Methode kann man sich auch die Objekte zurückgeben lassen, die in der DB als "Projekt extern" markiert sind. Mittels der Markierung "Projekt extern" können Objekte gepflegt werden, die nicht in der Immowelt angezeigt werden, sondern z.B. nur in von Partnern angelegten Immowelt-Includes.

```
EstateServiceListResponse GetListCustomerProjects(string GeoID,
                                                  EstateParameterList parameter, 
                                                  ListSort ls,
                                                 bool IncludeIwObj,
                                                 int CurrentPage, 
                                                   int PageSize, 
                                                   string Intranet)
```
<span id="page-30-1"></span>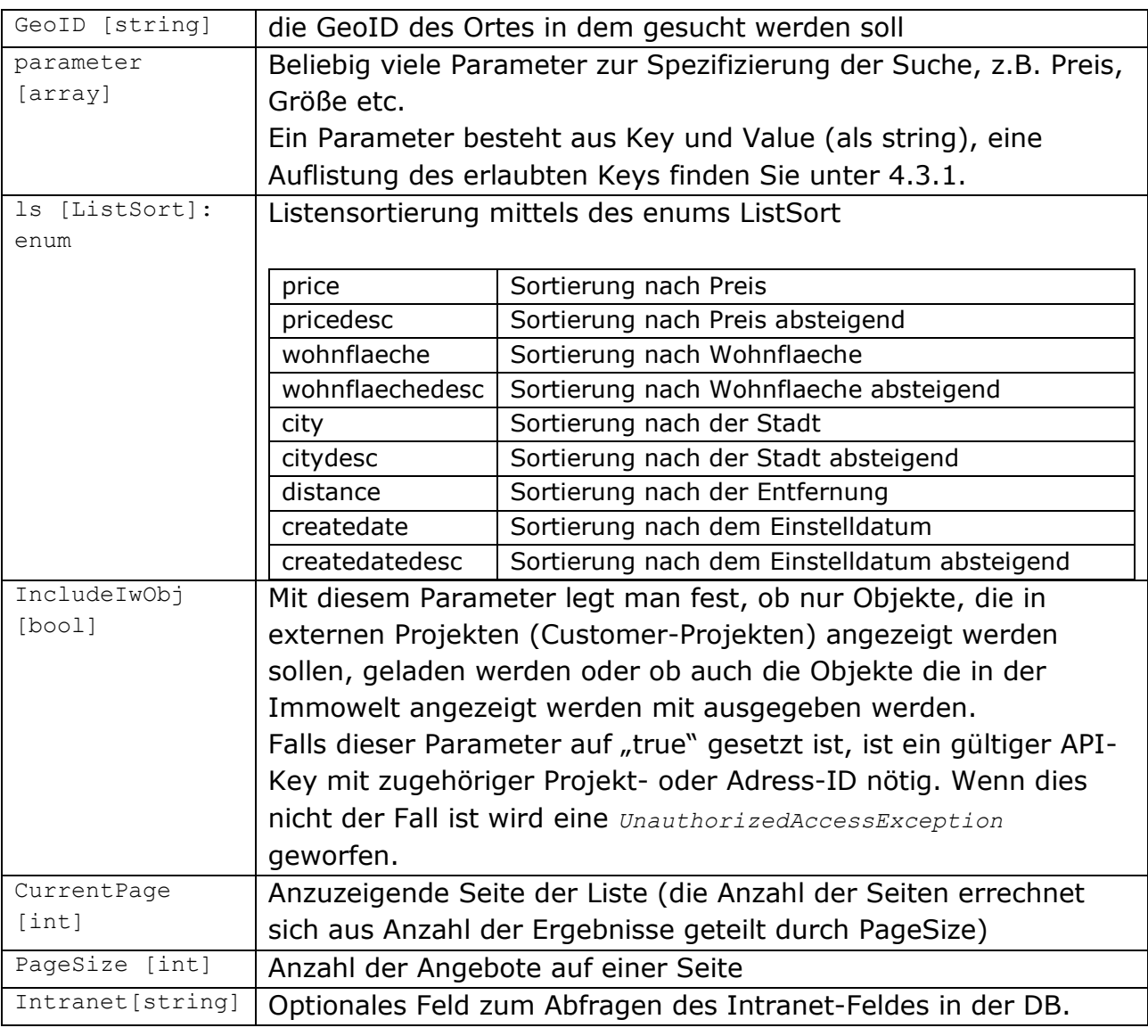

### **4.11.1. Parameter**

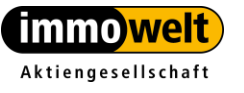

<span id="page-31-0"></span>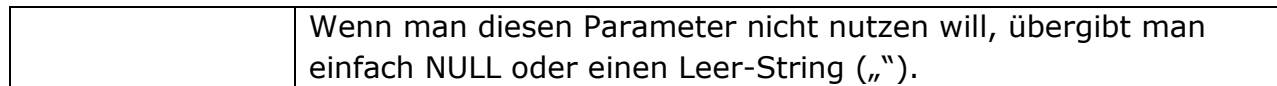

### **4.11.2. Rückgabewert**

EstateServiceListResponse

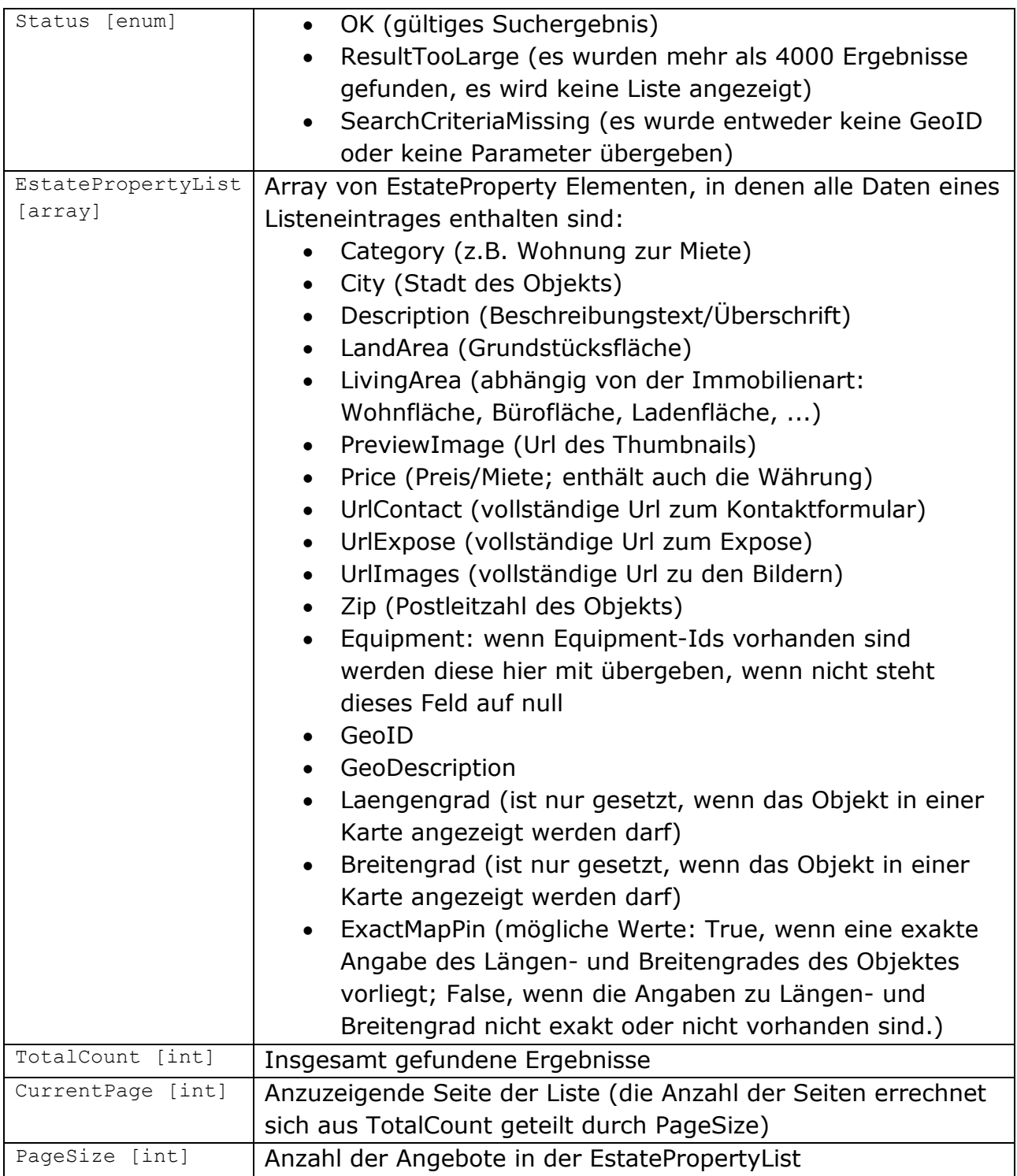

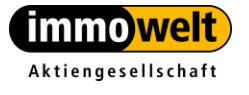

## <span id="page-32-0"></span>*4.12.Methode GetOffererList*

Diese Methode liefert zu einer *ProjektID* alle Anbieter, die unter dieser *ProjektID* zusammengefasst sind.

```
EstateServiceProjectOffererListResponse GetOffererList(string ProjektID, 
                                                      bool ProjektExtern)
```
<span id="page-32-1"></span>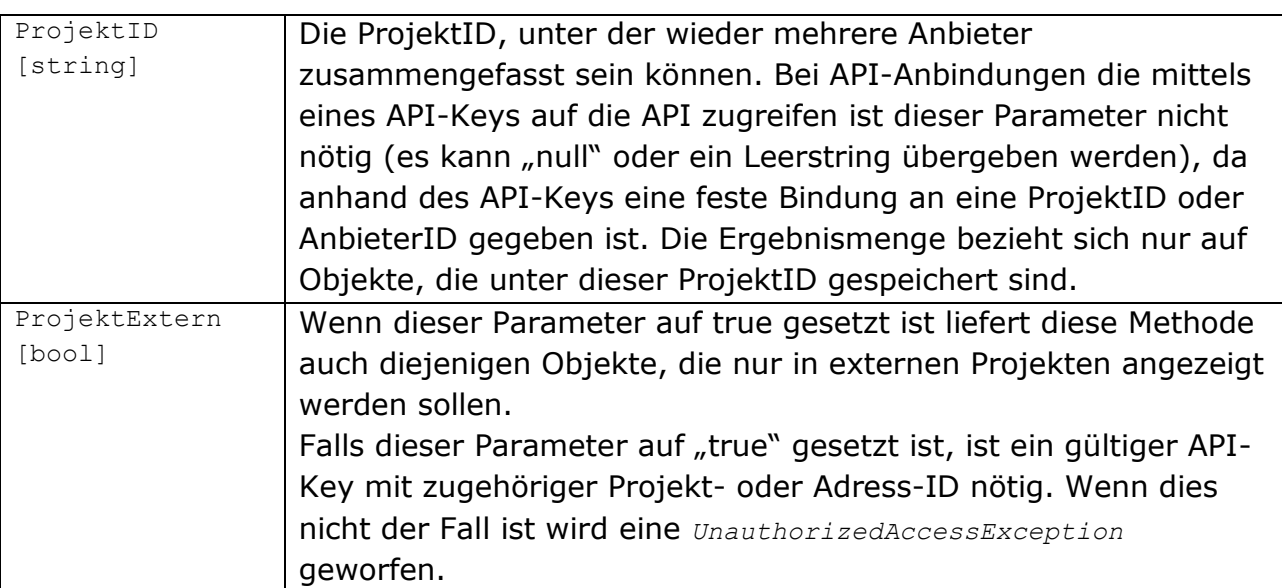

### **4.12.1. Parameter**

### <span id="page-32-2"></span>**4.12.2. Rückgabewert**

EstateServiceProjectOffererListResponse

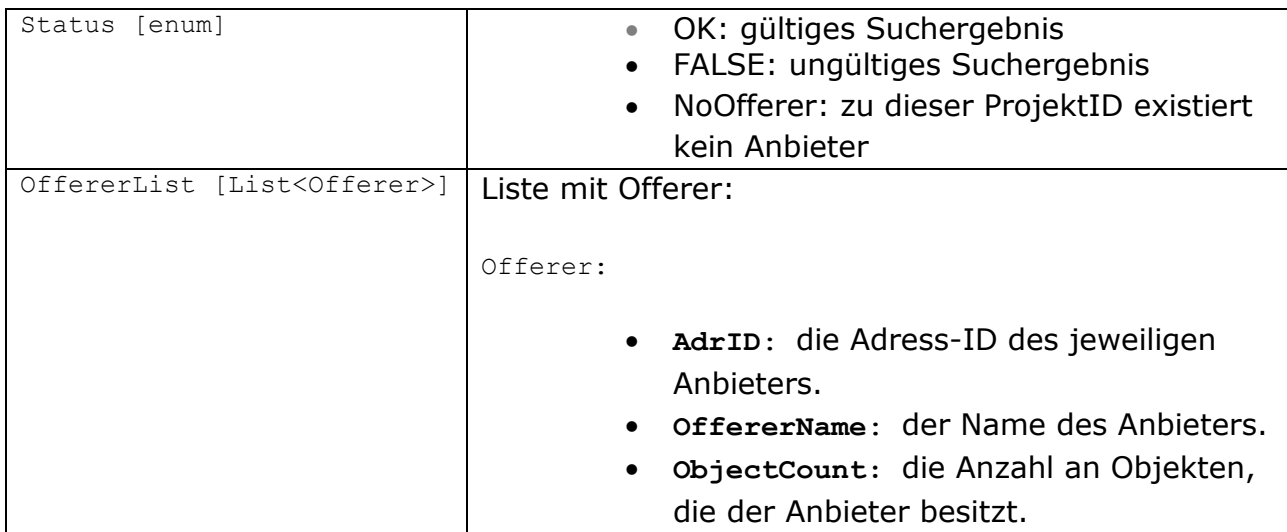

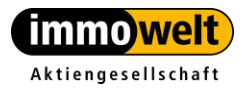

<span id="page-33-2"></span>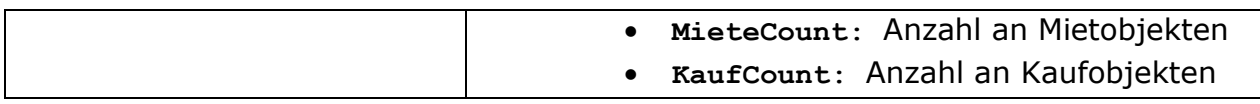

### <span id="page-33-0"></span>*4.13.Methode GetCountEstateType*

*GetCountEstateType* kumuliert alle Objekte die unter einer *ProjektID* oder einer *Adress-ID* erfasst sind nach den EstateTypes (Immobilienarten).

```
EstateServiceCountEstateTypeResponse GetCountEstateType(string StartGeoID,
                                                        bool CustomerProject,
                                                        string ProjektID,
                                                        string AdrID)
```
<span id="page-33-1"></span>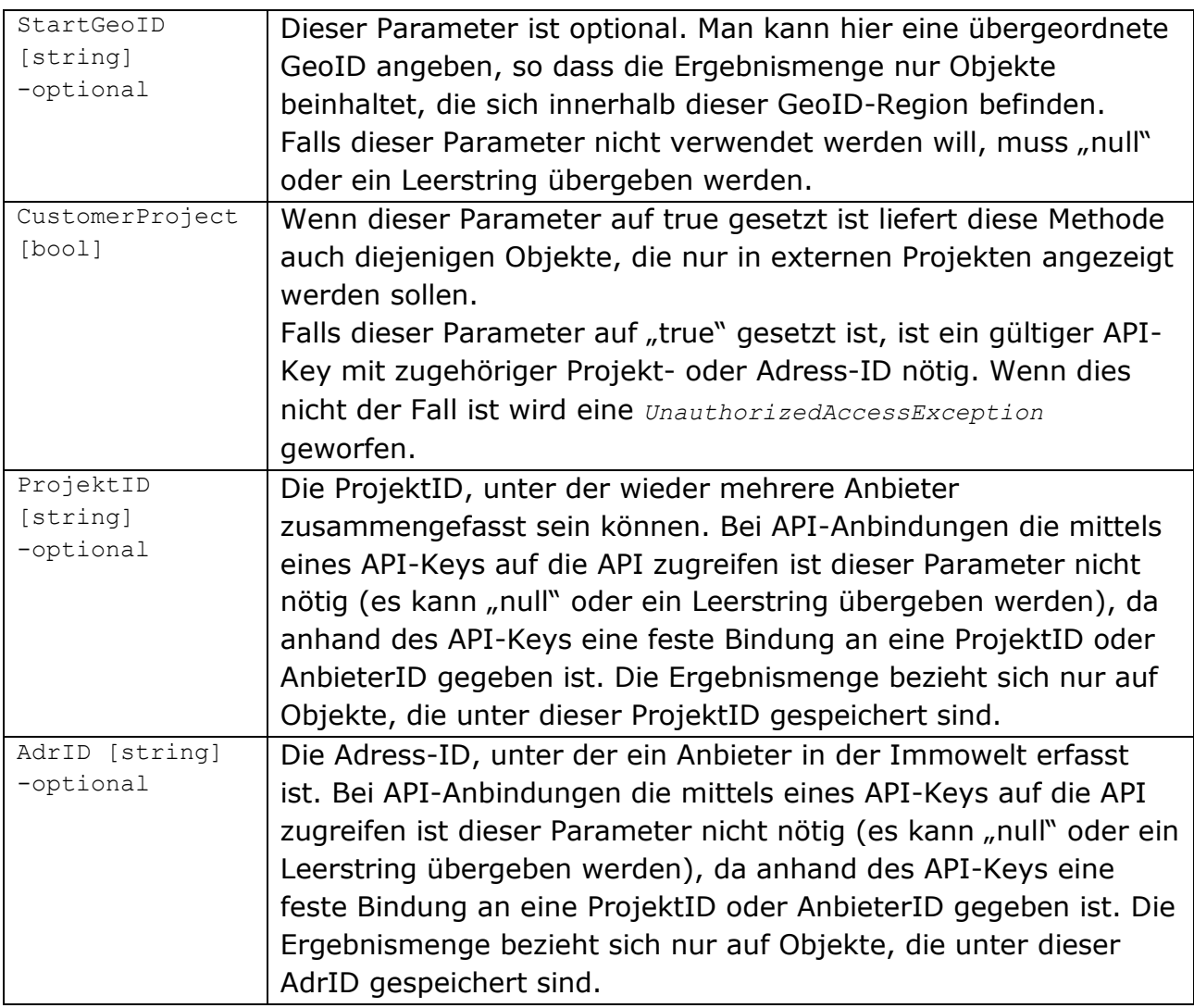

#### **4.13.1. Parameter**

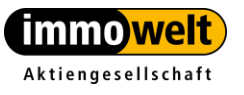

Tel. +49 911 520 25-20 Fax +49 911 520 25-25 www.immowelt.de

info@immowelt.de

### **4.13.2. Rückgabewert**

<span id="page-34-0"></span>EstateServiceCountEstateTypeResponse

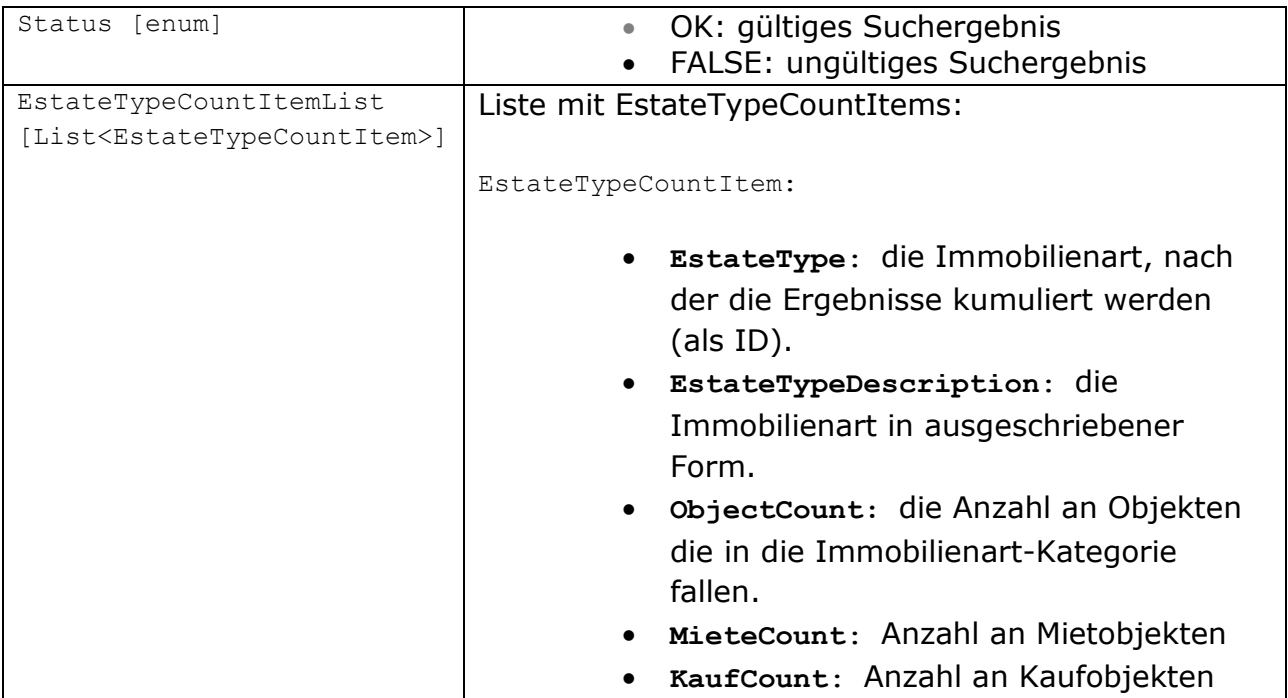

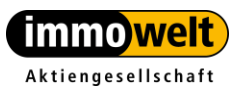

Tel. +49 911 520 25-20 info@immowelt.de Fax +49 911 520 25-25 www.immowelt.de

## <span id="page-35-0"></span>*4.14.Methode GetCountGeoID*

*GetCountGeoID* kumuliert alle Objekte die unter einer Adress-ID oder einer Projekt-ID erfasst sind nach den Regionen.

```
EstateServiceCountGeoIDResponse GetCountGeoID(string StartGeoID,
                                             bool CustomerProject,
                                            CountRegion region,
                                             EstateParameterList parameter,
                                             string ProjektID,
                                            string AdrID)
```
<span id="page-35-1"></span>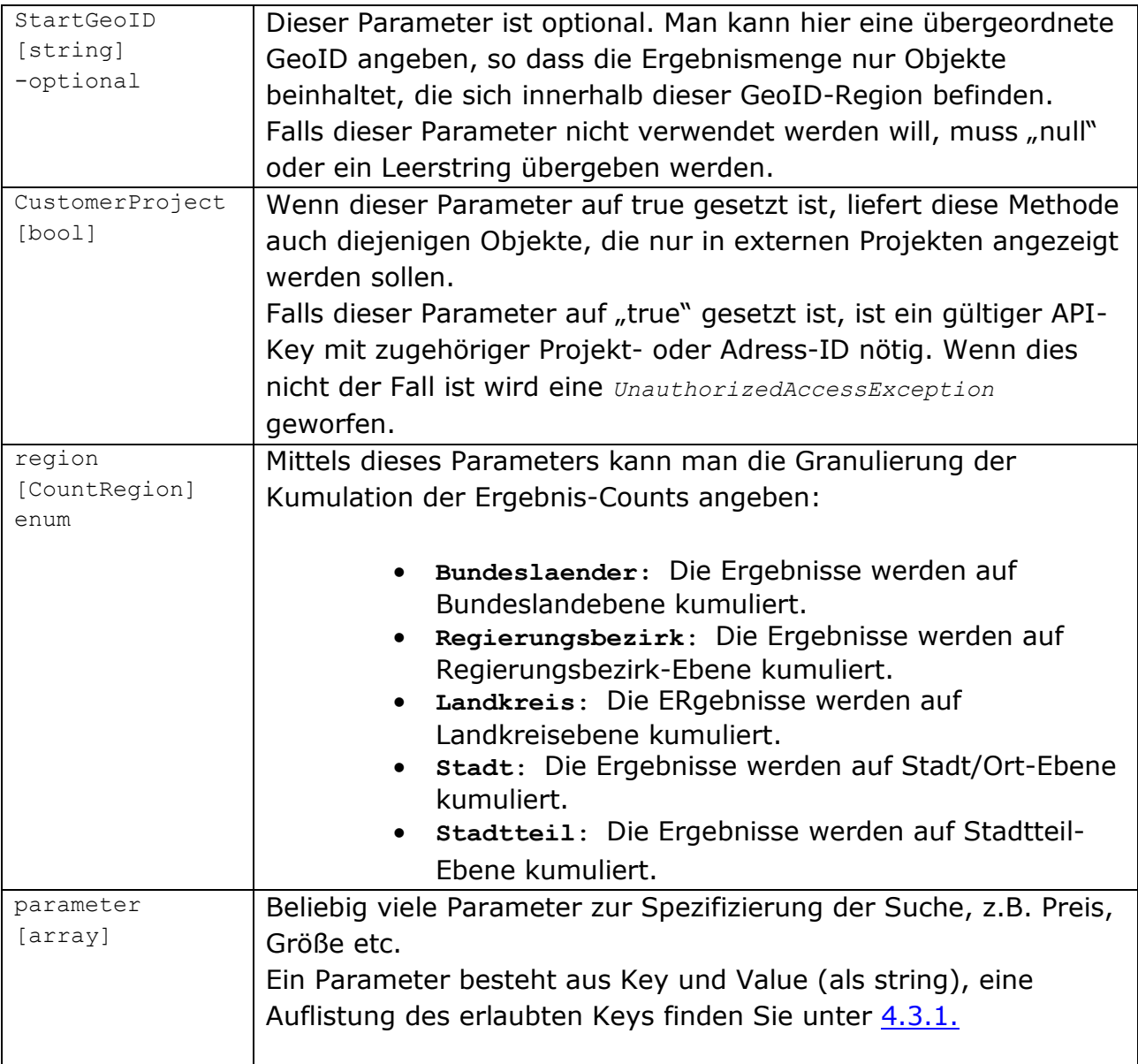

### **4.14.1. Parameter**

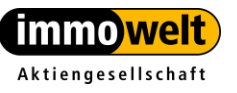

Tel. +49 911 520 25-20 Fax +49 911 520 25-25 www.immowelt.de

info@immowelt.de

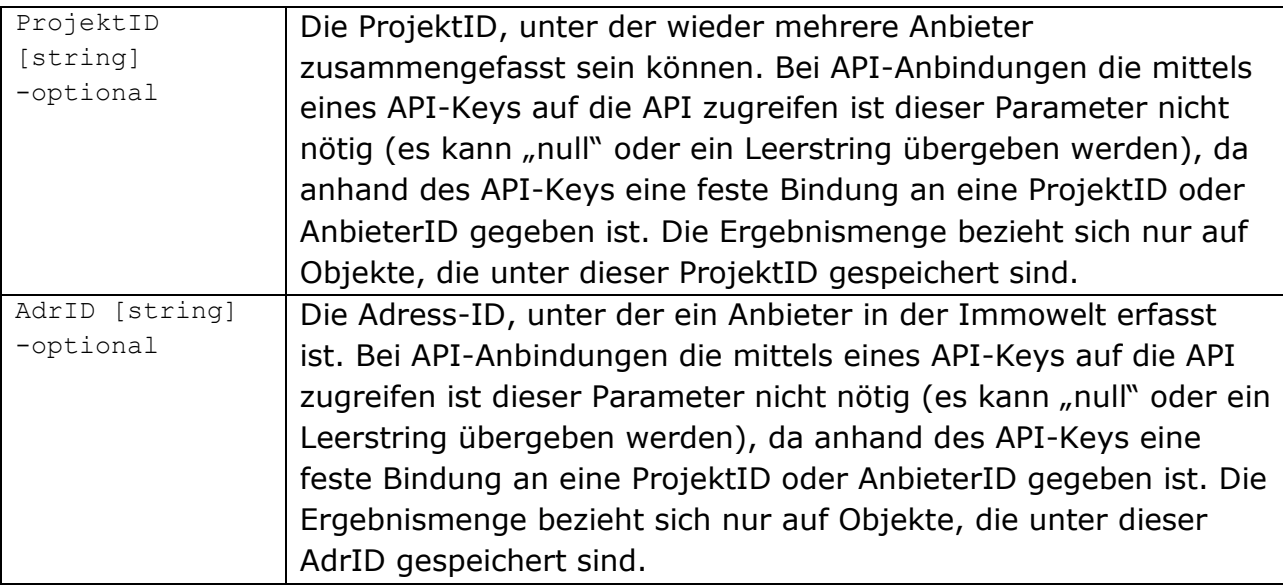

### <span id="page-36-0"></span>**4.14.2. Rückgabewert**

EstateServiceCountGeoIDResponse

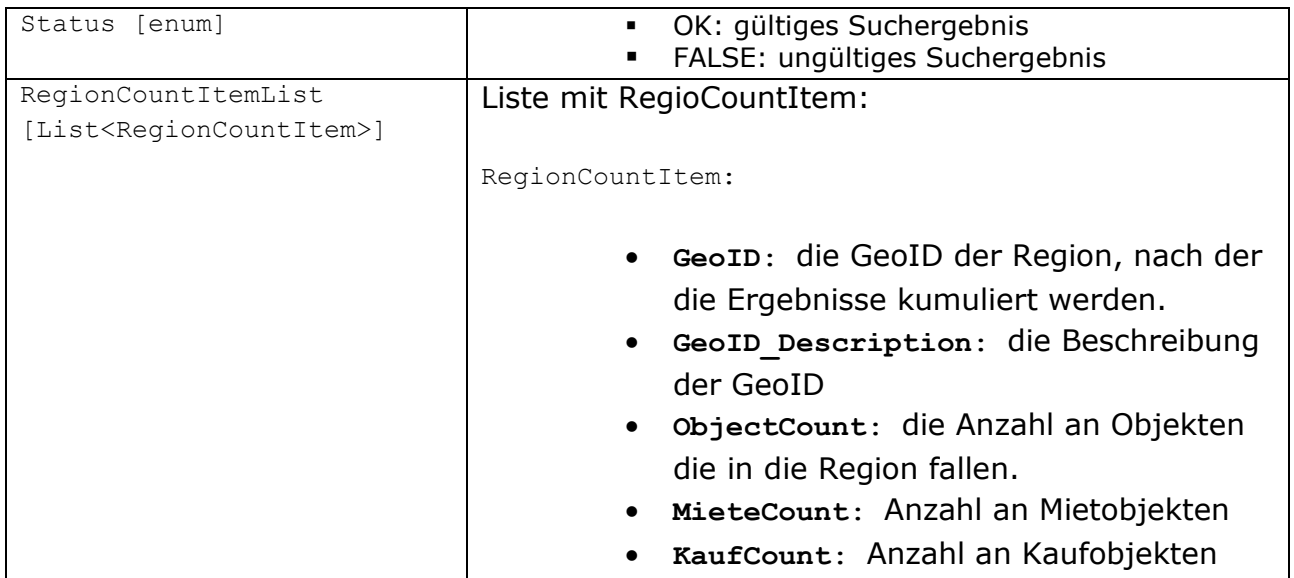

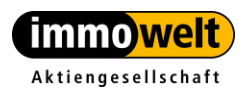

Tel. +49 911 520 25-20 info@immowelt.de Fax +49 911 520 25-25 www.immowelt.de

#### <span id="page-37-0"></span>*4.15.V2 Versionen der Listen-Funktionen*

Es gibt für alle Listen-Funktionen im Estate-Service eine V2-Version.

**GetListV2**(string GeoID, EstateParameterList parameter, int CurrentPage, int PageSize, **bool UseBigImage**)

GetListWithSortV2 (string GeoID, EstateParameterList parameter, int CurrentPage, int PageSize, ListSort ls, **bool UseBigImage**)

**GetListAmbitV2**(string GeoID, EstateParameterList parameter, int CurrentPage, int PageSize, int ambit, **bool UseBigImage**)

GetListAmbitWithSortV2 (string GeoID, EstateParameterList parameter, int CurrentPage,int PageSize, int ambit, ListSort ls, **bool UseBigImage**)

GetListCustomerProjectsV2 (string GeoID, EstateParameterList parameter, ListSort ls, bool IncludeIwObj, int CurrentPage, int PageSize, string Intranet, **bool UseBigImage**)

**GetListByDescriptionV2**(string description, int CurrentPage, int PageSize, int ambit, ListSort ls, **bool UseBigImage**)

GetListByLatLongV2 (double Lat, double Long, EstateParameterList parameter, int CurrentPage, int PageSize, int ambit, ListSort ls, **bool UseBigImage**)

GetSonderwerbeformenV2 (string GeoID, EstateParameterList parameter, **bool UseBigImage**)

**GetListByEstateGuidsV2**(string EstateGuids, **bool UseBigImage**)

Mittels dieser Funktionen kann man nun per zusätzlichen Parameter "UseBigImage" angeben, ob man für die Liste die Thumbnails oder die großen Bilder haben möchte.

UseBigImage=false => Thumbnails UseBigImage=true => große Bilder

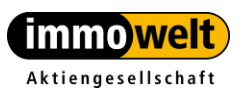

Tel. +49 911 520 25-20 info@immowelt.de Fax +49 911 520 25-25 www.immowelt.de

### <span id="page-38-0"></span>*4.16.Beispiel in C# zur Nutzung des EstateService*

```
EstateService estateService = new EstateService ();
LocationService ls = new LocationService();
void Search( string areaDescription )
{
      LocationResponse lr = ls.GetLocation (areaDescription);
      if (lr.Status == LocationResponseStatus.OK)
      {
            GetItems( -1, lr.Location[0].GeoID);
      }
}
private int GetItems( int ambit, string geoID)
{
      int pageSize = 5;
      int currentPage = 1;
      //define the search parameters. 
      EstateParameter[] estateParams = new EstateParameter[3];
      estateParams[0] = new EstateParameter();
       estateParams[0].Key = EstateParameterKey.EType;
       estateParams[0].Value = "1";
      estateParams[1] = new EstateParameter();
       estateParams[1].Key = EstateParameterKey. RooMi;
      estateParams[1].Value = "1";
      estateParams[2] = new EstateParameter();
       estateParams[2].Key = EstateParameterKey. RooMa;
       estateParams[2].Value = "4";
      //call GetListAmbit with ambit = -1 for an equal call 
      //to GetList ... or define the ambit and get a smaller 
      //result-set.
      EstateServiceListResponse eslr = estateService.GetListAmbit(
                              geoID, estateParams, currentPage,
                              pageSize, ambit);
      if( eslr.Status == EstateServiceListResponseStatus.ResultTooLarge )
      {
      //GetList/GetListAmbit returns ResultTooLarge,
      //you have to define even more estateParams and/or use
      //GetListAmbit with param ambit > -1. 
      //You can call GetRegionOverview to test if you are 
      //searching for a city with districts or a region with
      //administrative district.
      //The EstateServiceRegionOverviewResponse.Items are 
      //showing a list of possible districts. 
            ShowDistricts( geoID, estateParams);
            DisplayResultTooLargeMessage();
```
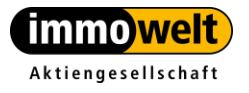

Immowelt AG . Nordostpark 3-5 Tel. +49 911 520 25-20 info@immowelt.de 90411 Nürnberg · Deutschland Fax +49 911 520 25-25 www.immowelt.de

```
return 0;
      }
      else if( eslr.Status == EstateServiceListResponseStatus.OK)
      {
            count.Text = eslr.TotalCount.ToString ();
            BindItemsToResultView();
            return 1;
      }
      return -1;
}
public void ShowDistricts( string geoID, 
                              EstateParameterList estateParams)
{
      EstateServiceRegionOverviewResponse esror = 
estateService.GetRegionOverview (geoID, estateParams);
      if (esror.Status == EstateServiceRegionOverviewResponseStatus.OK)
      {
      //With the GeoIDs of this items there are no further
      //districts, so calling GetRegionOverview on one of this
      //item will always result in an empty result-set.
      //If you want to search exactly for one of this Items
      //without an ambit, call Search esror. Items with ambit = -1BindItemsToDistrictSelectionView(esror.Items[i].GeoID);
      }
}
public void OnClickDistrict()
{
      //Set ApiKey for LocationService
       ls.ListAuthenticationHeaderValue = new ListAuthenticationHeader();
       ls.ListAuthenticationHeaderValue.ApiKey = "APIKEY";
      //Set ApiKey for EstateService
      estateService.ListAuthenticationHeaderValue =
      new ListAuthenticationHeader();
       estateService.ListAuthenticationHeaderValue.ApiKey = "APIKEY";
      string geoID = GetSelectedDistrict();
      // Call GetItems with no ambit to exactly get the number of
      //Items specified by the result.
      GetItems( 0, geoID);
}
```
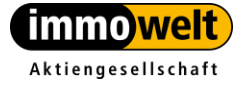

## <span id="page-40-0"></span>*4.17.Beispiel in php*

```
<?php
$client = new 
SoapClient('http://api.immowelt.de/WebServices/EstateService.asmx?WSDL'
);
$authHeader = new SoapHeader('http://immowelt.de/services', 
'ListAuthenticationHeader', array('ApiKey' => 'YOURAPIKEY'));
// define estate parameters
$estateParameter[] = array('Key' => 'EType', 'Value' => '1,2,3');$estateParameter[] = array('Key' => 'ESR', 'Value' => '1');$estateParameter[] = array('Key' => 'Prima', 'Value' => '50000');// define search parameters
$getEstateListParam = array(
           'GeoID' => '10801055046',
           'parameter' => $estateParameter,
           'CurrentPage' => 1,
           'PageSize' \Rightarrow 2,
           'ambit' => ');
// get result from "GetListAmbit"
// call GetListAmbit with ambit = -1 for an equal call to GetList
// or define the ambit and get a smaller result-set.
$response = $client->__soapCall('GetListAmbit', array('params' => 
$getEstateListParam), NULL, $authHeader);
if ($response->GetListAmbitResult->Status == 'OK') {
           print r($response->GetListAmbitResult);
           echo($response->GetListAmbitResult->TotalCount .' Ergebnisse 
gefunden');
// render Result ...
}
```
<span id="page-40-1"></span>?>

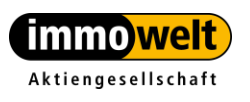

## <span id="page-41-1"></span><span id="page-41-0"></span>**5. EstateExpose - Aufruf eines Exposes**

### *5.1. URLS*

Web-Service-URL <http://api.immowelt.de/WebServices/EstateExpose.asmx>

WSDL-URL

<http://api.immowelt.de/WebServices/EstateExpose.asmx?WSDL>

### <span id="page-41-2"></span>*5.2. Übersicht*

Der Service EstateExpose enthält folgende Funktionen:

- *[GetEstateExposeByEstateGuid](#page-41-3)*
- *[GetEstateExposeByOnlineID](#page-42-1)*
- *[GetImpressumByAdressGuid](#page-51-0)*

### <span id="page-41-3"></span>*5.3. Methode GetEstateExposeByEstateGuid*

Mit dem Ergebnis aus *[EstateService.GetList](#page-14-0)* können Sie die Details des Exposés abfragen.

EstateExpose.GetEstateExposeByEstateGuid(string EstateGuid)

#### **5.3.1. Parameter**

<span id="page-41-4"></span>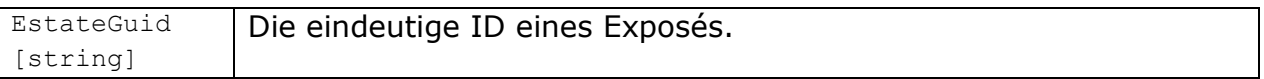

### **5.3.2. Rückgabewert**

<span id="page-41-5"></span>ExposeServiceReponse

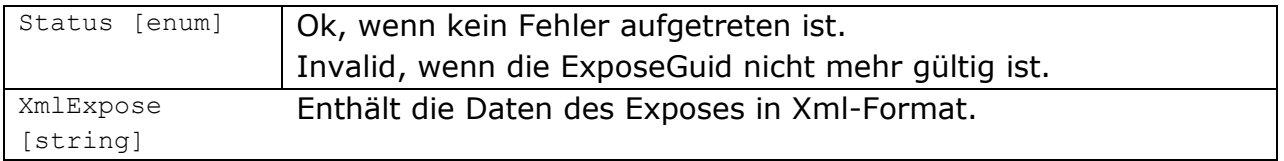

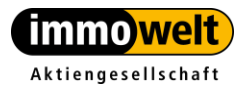

#### **5.3.3. Exceptions**

<span id="page-42-0"></span>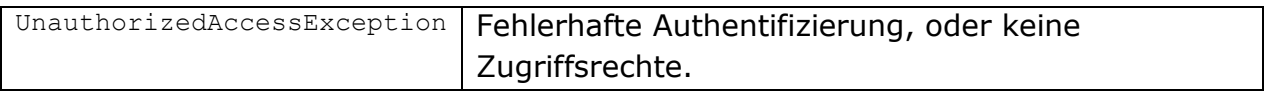

### <span id="page-42-1"></span>*5.4. Methode GetEstateExposeByOnlineID*

Mit der *OnlineID* können Sie die Details des Exposés abfragen.

<span id="page-42-2"></span>ExposeServiceResponse GetEstateExposeByOnlineID(string OnlineID)

#### **5.4.1. Parameter**

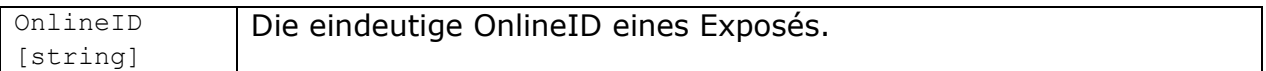

### <span id="page-42-3"></span>**5.4.2. Rückgabewert**

ExposeServiceReponse

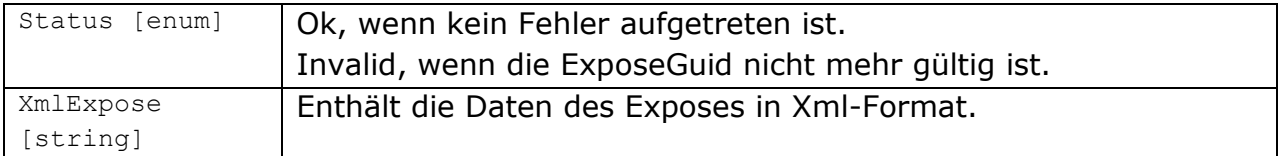

#### **5.4.3. Exceptions**

<span id="page-42-4"></span>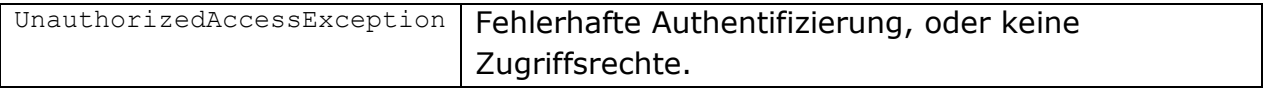

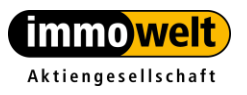

Tel. +49 911 520 25-20 info@immowelt.de Fax +49 911 520 25-25 www.immowelt.de

### **5.4.4. Format der Xml-Antwort**

ExposeServiceResponse.XmlExpose wird in nachfolgendem Format zurückgegeben:

```
<expose>
      <address AdrGuid="4DA3551A0FB26641A5F401CB2B2287C8">
            <mobil>Handy-Nummer</mobil> 
            <fax>Fax-Nummer</fax> 
            <phone>Telefon-Nummer</phone> 
            <email>E-Mail-Adresse</email>
            <city>Stadt</city> 
            <zip>Postleitzahl/zip> 
            <street>Straße</street> 
            <contactperson>Ansprechpartner</contactperson> 
            <salutation>Anrede Ansprechpartner</salutation> 
            <company>Firmenname</company> 
            <linktopartnerpage>URL der Immowelt-Partner-Seite</linktopartnerpage> 
      </address>
      <estate id="" guid="" onlineid="" type-id="" type-description="[IMMOBILIENART]" salestype="[MIETEKAUF]" 
            category-id="" category-description="[IMMOBILIEN-KATEGORIE]">
            <!-- innerhalb von Estate befinden sich 1 bis n Items: -->
            <!-- entwdeder einfaches Item, das aus Title und Descriptions besteht -->
            <item id="[ITEMID]">
                  <title>Überschrift, z.B. Kaltmiete</title>
                  <description>Wert, z.B. 500 Euro</description>
            \langle/item>
            <!-- oder Item mit Title und 1 bis n Unter-Items (descriptionitem), die wiederum aus Title 
            und Description bestehen \rightarrow<item id="[ITEMID]">
                  <title>Überschrift</title>
                  <descriptionitem>
                        <title>Untergeordnete überschrift 1</title>
```
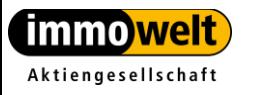

```
<description>Wert</description>
            </descriptionitem>
            <descriptionitem>
                  <title>Untergeordnete überschrift 1</title>
                  <description>Wert</description>
            </descriptionitem>
      \langleitem\rangle<estate>
<images>
      <thumbnail>http://pics1.immowelt.de/immo-ek/ObjBilder/aaa.jpg</thumbnail>
      <image id="0">
            <source>http://bilder.immowelt.de/immo-tek/ObjBilder/bbb.jpg</source>
            <description>Bild 1</description>
            <source_thumbnail>http://thumbs1.immowelt.de/immo-tek/100_bbb.jpg</source_thumbnail>
            <source_XXL>http:// pics1.immowelt.de/immo-ek/ObjBilder/xxl.jpg </source_XXL>
      </image>
      <image id="1">
            <source>http://bilder.immowelt.de/immo-tek/ObjBilder/ccc.jpg</source>
            <description>Bild 2</description>
            <source_thumbnail>http://thumbs1.immowelt.de/immo-tek/100_bbb.jpg</source_thumbnail>
            <source_XXL>http:// pics1.immowelt.de/immo-ek/ObjBilder/xxl.jpg </source_XXL>
      </image>
      <image id="2">
            <source>http://bilder.immowelt.de/immo-tek/ObjBilder/ddd.jpg</source>
            <description>Bild 3</description>
           <source_thumbnail>http://thumbs1.immowelt.de/immo-tek/100_bbb.jpg</source_thumbnail>
            <source_XXL>http:// pics1.immowelt.de/immo-ek/ObjBilder/xxl.jpg </source_XXL>
     </image>
</images>
<attachments>
      <Document id="0">
            <source>http://files.immowelt.de/0/F/4/7/8553B1A55A74F0.pdf</source>
            <description>Grundriss EG</description>
```
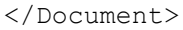

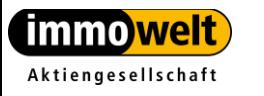

```
<Document id="1">
            <source>http://files.immowelt.de/0/F/4/7/8553Bydfggy1A55A74F0.pdf</source>
            <description>Kostenaufstellung</description>
      </Document>
      ...
</attachments>
<youtubelinks>
      <Document id="0">
            <source>http://www.youtube.com/v/2DYEkxyy7S4</source>
            <description>Deura Rohbau in 3 Tagen mit Liapor Massivwänden</description>
      </Document>
      …
</youtubelinks>
 <extensions>
       <environmentmap visible="false" />
       <financecalculator visible="false" />
       <contactformular visible="true" />
      <energyperformance visible="true"
                        EnergiePassArt="Heizwärmebedarf (HWB)"
                        EnergiePassWert="30,5600" 
                        EnergiePassWertKlasse="Klasse B" 
                        EnergiePassInclWasser="False" />
      <energyperformanceat visible="true"
                        value="0,8900" 
                        valueText="Klasse B" 
                        type="Gesamtenergieeffizienz (fGEE)" />
      <energyperformancelist visible="true">
            <energyperformanceitem visible="true" 
                        Norm="EnergieAusweis vorhanden"
                        AusweisId="1"
                        Art = "AusweisArtId="0" 
                        GebaeudeTyp="" 
                        GebaeudeTypId="0"
                        AusstellDatum="" 
                        GueltigBisDatum="" 
                        Wert1="30,56"
```
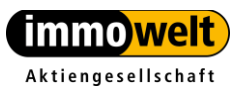

```
Wert1Typ="Heizwärmebedarf (HWB)" 
                        Wert1KlasseId="4" 
                        Wert1Klasse="Klasse B" 
                        Wert1InclWarmWasser="False" 
                        Wert2="0,89" 
                        Wert2Typ="Gesamtenergieeffizienz (fGEE)" 
                        Wert2KlasseId="4" Wert2Klasse="Klasse B" 
                        Wert2InclWarmWasser="False" 
                        Baujahr="0" 
                        PrimaerEnergieTraeger="" 
                        Bezeichnung="" />
            <energyperformanceitem visible="true" 
                        Norm="EnergieAusweis vorhanden" 
                        AusweisId="1"
                        Art = "AusweisArtId="0" 
                        GebaeudeTyp="" 
                        GebaeudeTypId="0"
                        AusstellDatum="" 
                        GueltigBisDatum="" 
                        Wert1="52,00" 
                        Wert1Typ="Heizwärmebedarf (HWB)" 
                        Wert1KlasseId="3" 
                        Wert1Klasse="Klasse A" 
                        Wert1InclWarmWasser="False" 
                        Wert2="0,95" 
                        Wert2Typ="Gesamtenergieeffizienz (fGEE)" 
                        Wert2KlasseId="5" 
                        Wert2Klasse="Klasse C" 
                        Wert2InclWarmWasser="False" 
                        Baujahr="0" 
                        PrimaerEnergieTraeger="" 
                        Bezeichnung="EAusweis2" />
      </energyperformancelist>
      <slideshow visible="false" />
 </extensions>
```
#### <GeoData>

 <GeoID>10809162000029</GeoID> <laengengrad>11,5421</laengengrad> <breitengrad>48,1175</breitengrad>

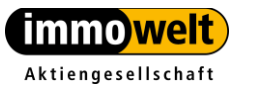

Tel. +49 911 520 25-20 Immowelt AG · Nordostpark 3-5 90411 Nürnberg · Deutschland Fax +49 911 520 25-25

info@immowelt.de www.immowelt.de

 </GeoData> <expose>

**\*energyperformance: Veraltet!** EnergiePassArt, EnergiePassWert, EnergiePassInclWasser sind nur bei visible="true" vorhanden. EnergiePassArt kann dabei folgende zwei Werte annehmen: - Bedarfsausweis - Verbraucherausweis Falls energyperformanceat visible=true ist auch noch das Attribut EnergiePassWertKlasse vorhanden. EnergiePassArt hat dann den Wert: Heizwärmebedarf (HWB) EnergyPassClass: Energieklassen für Wohngebäude  $(1-9, 0$  bedeutet "keine" Klasse) EnergyPassBitMask: Repräsentiert die Darstellung für "Energieverbrauch für Warmwasser enthalten" (Nichtwohngebäuden -> Verbrauchsausweis -> "Endenergieverbrauch nach Wärme und Strom getrennt"): 1 - "Energieverbrauch für Warmwasser enthalten" für Endenergieverbrauch Wärme 2 - "Energieverbrauch für Warmwasser enthalten" für Endenergieverbrauch Strom 3 – beide (1 und 2) 0 – keine EnergyPassHeat: Endenergiebedarf */* Endenergieverbrauch Wärme (Nichtwohngebäuden) EnergyPassPower:

Endenergiebedarf */* Endenergieverbrauch Strom (Nichtwohngebäuden)

**\*energyperformanceat (nur bei österreichischen Objekten): Veraltet!** value, type sind nur bei visible="true" vorhanden. type kann dabei abhängig von value folgende Werte annehmen:

- Klasse A++
- Klasse A+
- Klasse A
- Klasse B

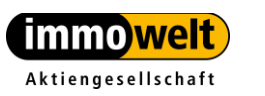

Immowelt AG . Nordostpark 3-5 90411 Nürnberg · Deutschland

Tel. +49 911 520 25-20 info@immowelt.de Fax +49 911 520 25-25 www.immowelt.de

Seite 48 von

- Klasse C
- Klasse D
- Klasse E
- Klasse F
- Klasse G

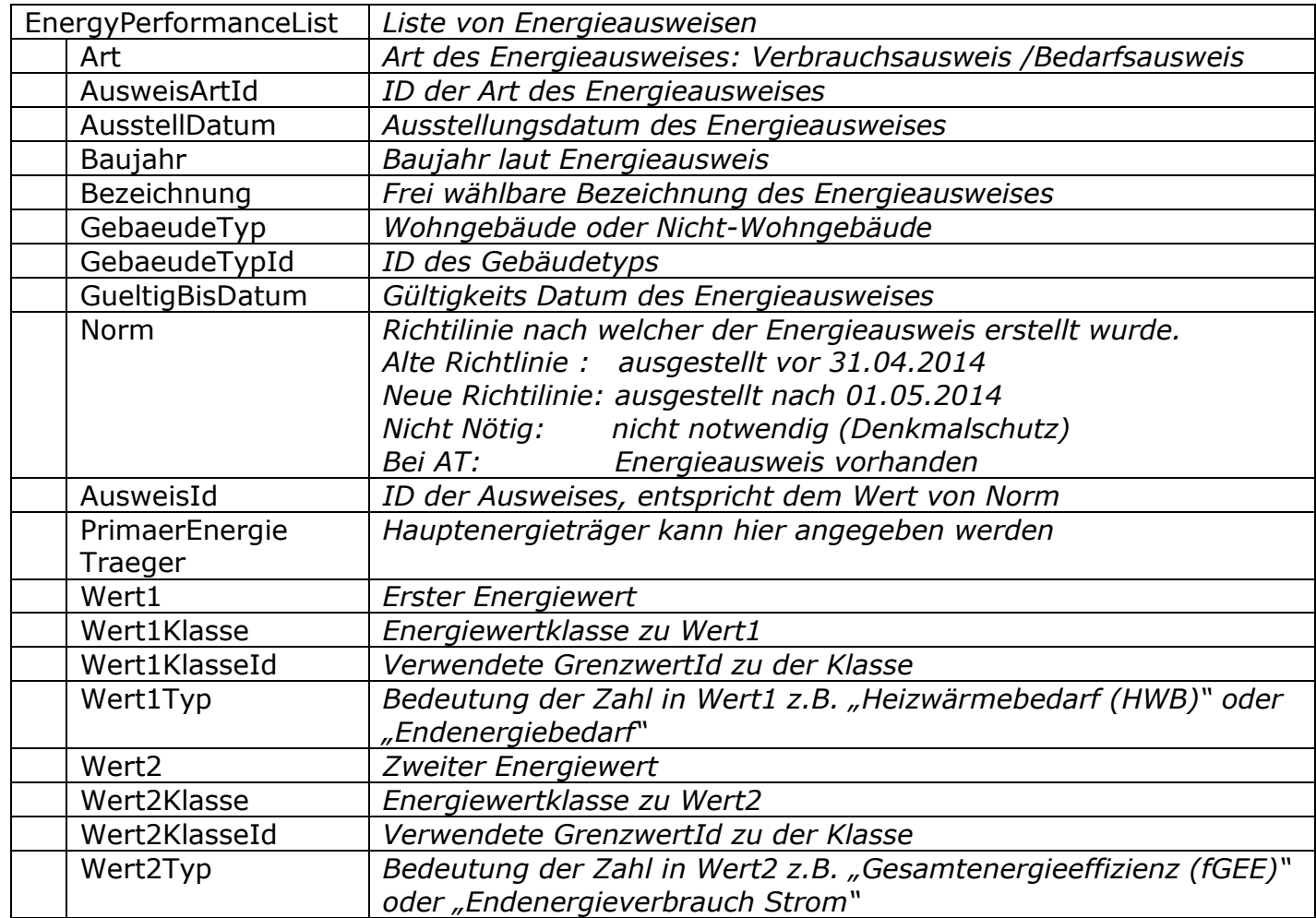

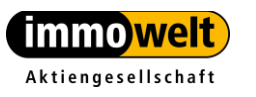

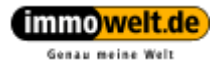

## **Platzhalter (Variablen innerhalb der Xml-Antwort)**

### *[IMMOBILIENART]*

die Immobilien-Art, z.B. Wohnung

### *[IMMOBILIEN-KATEGORIE]*

Unterkategorie der Immobilienart, bei Wohnung z.B. Loft, bei Haus z.B. Einfamilienhaus

### *[MIETEKAUF]*

Gibt die Vertriebsart an. Mögliche Werte:

- 1: Kauf
- 2: Miete
- 0: Miete oder Kauf

### *[ITEMID]*

Zur Identifizierung der Items, dieser Wert soll nicht ausgegeben, sondern nur intern verwendet werden, so kann z.B. mit dieser ItemID per XPATH eine Teilmenge aus dem Expose selektiert werden.

#### **Mögliche Werte der Item-IDs:**

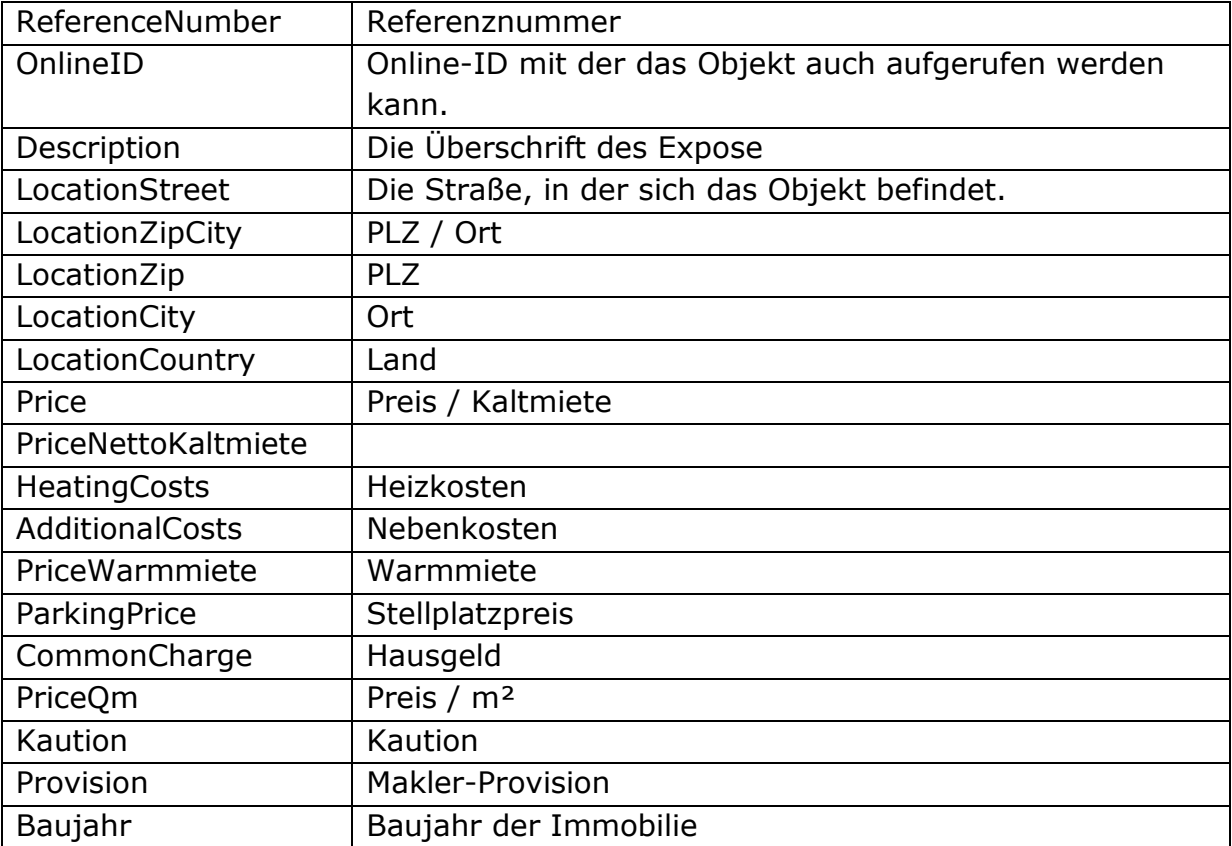

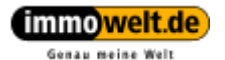

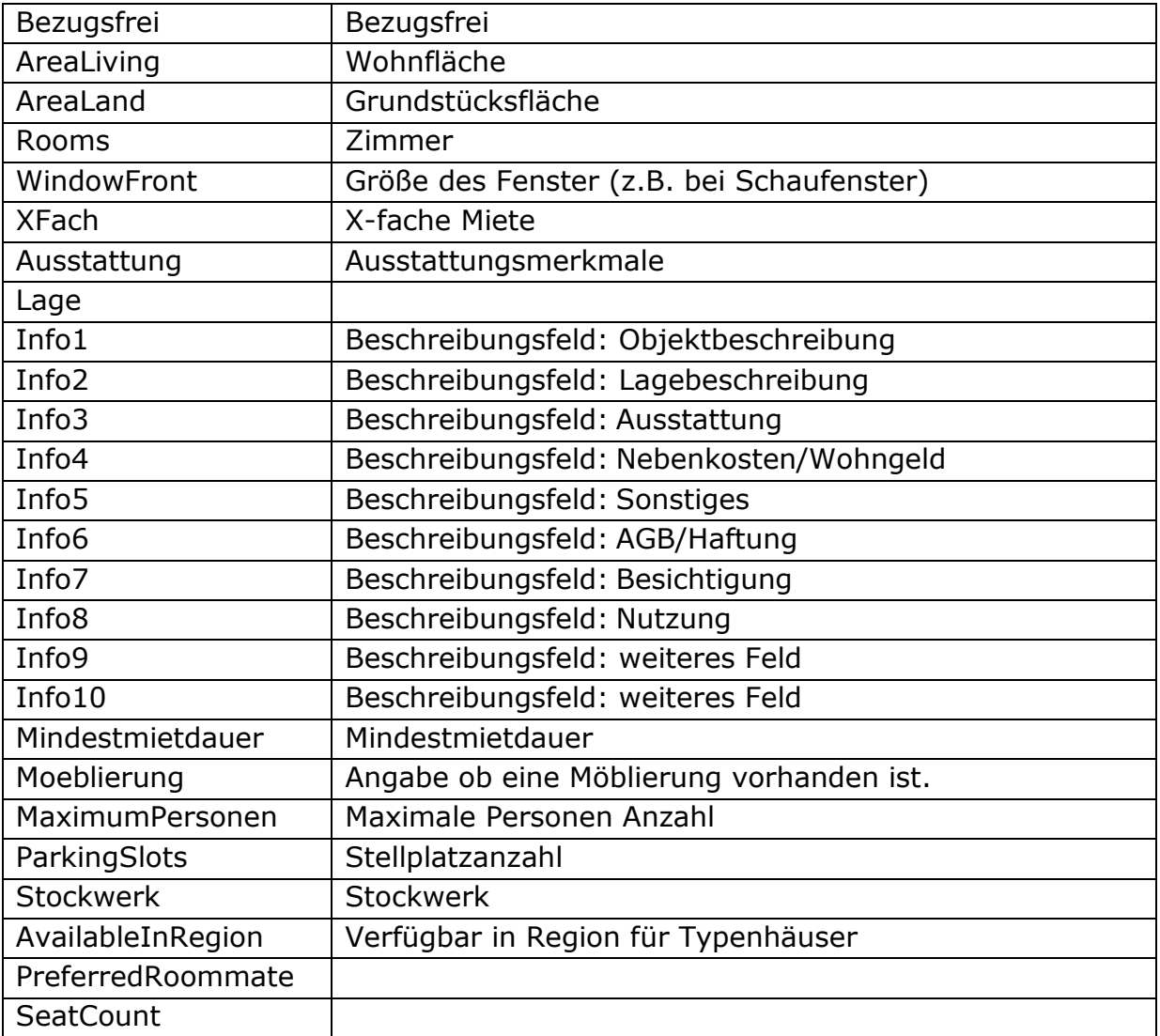

#### <span id="page-50-0"></span>**5.4.5. Anmerkungen**

Das Element <images /> wird nur angezeigt, wenn das Expose Bilder enthält. Im ersten Kind-Element **<thumbnail>** steht die URL des Thumbnails des Startbilds. Danach kommen die Image-Elemente aller Bilder mit URL und Beschreibung. (Die URL liefert das Bild jeweils in 400er Breite, die URLs anderer Breiten sind zurzeit noch nicht enthalten.)

Der Anbieter steht im Element **<address />**, jedoch wird dort immer nur soviel Information angezeigt, wie auch im Standard-Immowelt-Expose enthalten ist. Handelt es sich z.B. um eine Chiffre-Anzeige, wird gar nichts angezeigt. In diesem Fall kann nur über den nachfolgend beschriebenen Communication-Service ein Kontakt hergestellt werden.

Die beiden Elemente <laengengrad /> und <br /> **breitengrad />** sind beide nur gefüllt, falls die GeoID >= 11 Stellen hat. Falls dem Objekt /Expose eine GeoID

![](_page_51_Picture_0.jpeg)

kleiner 11 Stellen zugeordnet ist, ist in der Response der Bereich **<GeoData>…</GeoData> nicht enthalten**! Falls zu dem entsprechenden Objekt keine Koordinaten vorliegen, werden Laengengrad und breitengrad mit -1 belegt.

<span id="page-51-0"></span>Das Element **<**youtubelinks> ist nur vorhanden, falls das entsprechende Expose auch Youtube-Links beinhaltet.

### *5.5. Methode GetImpressumByAdressGuid*

<span id="page-51-1"></span>Mit der *AdrGuid* können Sie das Impressum des Anbieters abfragen. (Die AdrGuid wird mit dem ExposeServiceResponse.XmlExpose im Tag address als XmlAttribut mitgeliefert.)

ImpressumResponse GetImpressumByAdressGuid(string AdrGuid)

#### **5.5.1. Parameter**

<span id="page-51-2"></span>![](_page_51_Picture_208.jpeg)

#### **5.5.2. Rückgabewert**

ImpressumResponse

![](_page_51_Picture_209.jpeg)

![](_page_52_Picture_0.jpeg)

![](_page_52_Picture_108.jpeg)

## <span id="page-52-0"></span>**5.5.3. Exceptions**

![](_page_52_Picture_109.jpeg)

## <span id="page-53-1"></span><span id="page-53-0"></span>**6. CommunicationService – Versenden von Kontaktanfragen**

### *6.1. URLS*

Web-Service

<http://api.immowelt.de/WebServices/CommunicationService.asmx>

<span id="page-53-2"></span>**WSDL** 

<http://api.immowelt.de/WebServices/CommunicationService.asmx?WSDL>

## *6.2. Übersicht*

Der CommunicationService enthält folgende Funktionen:

- <span id="page-53-3"></span>*[SendContactMail](#page-53-5)*
- *[SendRecommendationMail](#page-55-2)*

### <span id="page-53-5"></span>*6.3. Methode SendContactMail*

<span id="page-53-4"></span>bool SendContactMail(ContactMailRequest request)

#### **6.3.1. Parameter**

![](_page_53_Picture_167.jpeg)

**-** LinkToDetail:

Setzt oder gibt die Url zurück, unter der das Expose abgerufen werden kann (die ID des Exposes muss dabei nicht übergeben werden).

 MailTemplateEnquirerUrl: Setzt oder gibt die URL zum E-Mail-Template für die E-Mail zurück, die an den Interessenten geht. Wenn dieses Property nicht gesetzt wird, wird das Standard Immowelt-Template verwendet. (Default-Value: [http://www.immowelt.de/EMailTemplates/ObjektAnfrageUser.txt\)](http://www.immowelt.de/EMailTemplates/ObjektAnfrageUser.txt)

![](_page_54_Picture_0.jpeg)

- Genau meine Welt
- MailTemplateProviderUrl: Setzt oder gibt die URL zum E-Mail-Template für die E-Mail zurück, die an den Anbieter geht. Wenn dieses Property nicht gesetzt wird, wird das Standard Immowelt-Template verwendet. (Default-Value: [http://www.immowelt.de/EMailTemplates/ObjektAnfrageProvider.txt\)](http://www.immowelt.de/EMailTemplates/ObjektAnfrageProvider.txt)
- **EstateGuid:** Die EstateGuid zu der die Anfrage gesendet wird.
- **Enquirer:**

Kontaktdaten des Interessenten. Diese werden in Form eines Contact-Objektes übergeben:

Contact besteht aus:

- Name (String) sollte auch als Pflichtfeld gesetzt sein!
- EMail (String) muss gesetzt sein!
- Phone (String)
- Street (String)
- Zip (String)
- City (String)
- Mobile (String)
- Fax (String)
- Message: Nachricht des Interessenten an den Anbieter
- **-** Domain: Setzt oder gibt die URL des Auftritts zurück, von der die Anfrage stammt (wird in der Betreffzeile der E-Mail angezeigt)
- **SubjectType:** Hier steht der Betreff des Anfragenden, z.B. "Bitte um Rückruf".

#### **Beispiel:**

```
public bool TestSendAnfrageMail()
{
    ContactMailRequest request = new ContactMailRequest();
    request.Domain = "localhost";
    request.LinkToDetail = 
      "http://www.immowelt.de/Immobilien/ImmoDetail.aspx";
   Contact contact = new Contact();
    contact.Name = "Hans Mustermann";
    contact.EMail = "test@immowelt.de";
   contact. Phone = "0911/5202520";
    request.Enquirer = contact;
    request.EstateGuid = "430E845F597843B389765BBAE8FA19F4";
    request.Message = "Testanfrage";
```

```
immowelt.de
  Genau meine Welt
    request.SubjectType = "Bitte um Rückruf";
    if (!communication.SendContactMail(request))
        return false;
    return true;
}
```
### <span id="page-55-2"></span><span id="page-55-1"></span><span id="page-55-0"></span>*6.4. Methode SendRecommendationMail*

bool SendRecommendationMail (RecommendationMailRequest request)

![](_page_55_Picture_162.jpeg)

![](_page_55_Picture_163.jpeg)

• LinkToSite:

Verweist defaultmäßig auf folgende Seite: http://www.immowelt.de/Immobilien/ImmoDetail.aspx. Muss nur gesetzt werden, wenn auf eine Nicht-Expose-Seite verwiesen werden soll.

- Objid: Die Objekt-ID des empfohlenen Immobilien-Objektes.
- EstateGuid: Die Guid des empfohlenen Immobilien-Objektes.

Wenn ein Immobilienobjekt weiter empfohlen werden soll, muss entweder die Objid oder die EstateGuid des entsprechenden Objektes gesetzt sein.

 MailTemplateRecipient: Setzt oder gibt die URL zum E-Mail-Template für die E-Mail zurück, die an den Empfänger geht. Wenn dieses Property nicht gesetzt wird, wird das Standard Immowelt-Template verwendet.

![](_page_56_Picture_0.jpeg)

#### (Default-Value:

http://www.immowelt.de/EMailTemplates/Empfehlung\_IW\_Empfaenger.txt )

- MailTemplateSender**:** Setzt oder gibt die URL zum E-Mail-Template für die E-Mail zurück, die an den Absender zur Bestätigung geht. Wenn dieses Property nicht gesetzt wird, wird das Standard Immowelt-Template verwendet. (Default-Value: http://www.immowelt.de/EMailTemplates/Empfehlung\_IW\_Sender.txt)
- NameRecipient: Der Name des Empfängers.
- EmailRecipient**:** Die E-Mail-Adresse des Empfängers.
- NameSender: Der Name des Absenders.
- EmailSender: Die E-Mail-Adresse des Absenders.
- Message: Die Nachricht die in der E-Mail übermittelt werden soll.
- AdditionalInfo: Hier können zusätzliche Informationen übermittelt werden.

#### **Beispiel:**

```
public bool TestSendRecommendationMail()
{
 RecommendationMailRequest request = new RecommendationMailRequest();
   request.EmailRecipient = "mustermann@test.de";
   request.EmailSender = "meier@test.de";
   request.NameRecipient = "Hans Mustermann";
   request.NameSender = "Herbert Meier";
  request.Objid = "15549972";
  request.Message = "Hier steht eine kurze Nachricht für den Empfänger";
  if (!communication.SendRecommendationMail(request))
      return false;
  return true;
}
```
<span id="page-57-0"></span>![](_page_57_Picture_0.jpeg)

### **7. Interpretation der GeoID**

![](_page_57_Picture_154.jpeg)

#### **Dreistellige GeoID: z.B. 108**

Die ersten drei Stellen stehen für das **Land**: z.B. 108 für Deutschland

#### **Fünfstellige GeoID: z.B. 10809**

Die Stellen 4 und 5 geben das **Bundesland** an: z.B. 10809 steht für Bayern

#### **Sechsstellige GeoID: z.B. 108095**

Die sechste Stelle steht für den **Regierungsbezirk**: z.B. 108095 steht für RB Mittelfranken

#### **Achtstellige GeoID: z.B. 10809564**

Die Stellen 7 und 8 stehen für den **Land- oder Stadtkreis**: z.B. 10809564 steht für den Stadtkreis Nürnberg

#### **11-stellige GeoID: z.B. 10809564000**

Die Stellen 9 bis 11 stehen für die jeweilige Stadt oder den jeweiligen Ort: z.B. 10809564000 steht für die Stadt Nürnberg

#### **14-stellige GeoID: z.B. 10809564000001**

Die Stellen 12 bis 14 stehen meistens für den Stadtteil einer Stadt: z.B. 10809564000001 steht für den Stadtteil Nürnberg-Almoshof 14-stellige GeoIDs können aber auch bei Ortschaften vorkommen.

Bei einer 14-stelligen GeoID erkennt man an den Stellen 12 bis 14 auch, ob es sich um einen Stadtteil handelt oder um einen Ort.

Bei Orten beginnt die Stelle 12 in der GeoID mit einer 5. Bei Stadtteilen einer Stadt werden die Stellen 12 bis 14 mit 001 beginnend hochgezählt (z.B. 10809564000001, 10809564000002, 10809564000003, …, 10809564000124).

#### **2 Sonderfälle: Berlin und Hamburg**

Hier steht die 5/6-stellige GeoID bereits für die gesamte Stadt Die 8-stellige GeoID steht hier für Stadtbezirke (z.B. 10811009 Berlin Treptow-Köpenick).

Die 14-stellige GeoID steht hier auch wieder für die Stadtteile.

<span id="page-58-1"></span><span id="page-58-0"></span>![](_page_58_Picture_0.jpeg)

#### **8. TextSearchService**

### *8.1. URLS*

Web-Service

<http://api.immowelt.de/WebServices/TextSearchService.asmx>

**WSDL** 

<span id="page-58-2"></span><http://api.immowelt.de/WebServices/TextSearchService.asmx?WSDL>

### *8.2. Methode GetTextSearchListCount*

Diese Methode liefert als Rückgabewert ein TextSearchResponse-Objekt. In diesem Objekt werden die Anzahl der gefundenen Treffer und eine URL zu der jeweiligen Liste zurückgeliefert.

Die URL verweist je nach angegebener MedienID auf die Ergebnisliste des jeweiligen zu dieser MedienID gehörenden Medien-Portals.

Neben der Anzahl der Treffer und der URL enthält das TextSearchResponse-Objekt auch eine Property "Status". Mittels dieser Property kann man überprüfen, ob die Anfrage erfolgreich verlief.

<span id="page-58-3"></span>TextSearchResponse GetTextSearchListCount(string valueWas, string valueWo, string mediaID)

![](_page_58_Picture_149.jpeg)

#### **8.2.1. Parameter**

#### <span id="page-58-4"></span>**8.2.2. Rückgabewert**

![](_page_58_Picture_150.jpeg)